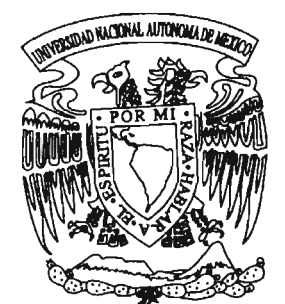

## **UNIVERSIDAD NACIONAL AUTÓNOMA DE MÉXICO**

## FACULTAD DE CIENCIAS

ALGORITMOS MODIFICADOS PARA RESOLVER EL PROBLEMA DEL AGENTE VIAJERO: BÚSQUEDA LOCAL, TEMPLADO SIMULADO Y MÁQUINA DE BOLTZMANN SECUENCIAL.

## T E S I S QUE PARA OBTENER EL TÍTULO DE MATEMÁTICO P R E S E N T A: LUIS CARMONA VILLANUEVA

DIRECTOR DE TESIS DR. PABLO BARRERA SÁNCHEZ

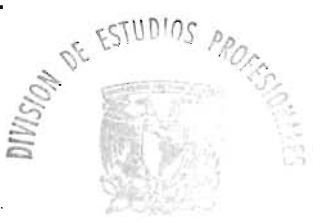

FACULTAD DE CIENCIAS UNAM

 $m34109$ 

2005

**FACULTAD DE** 

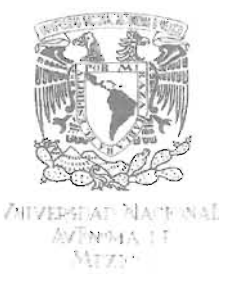

### ACT. MAURICIO AGUILAR GONZÁLEZ Jefe de la División de Estudios Profesionales de la Facultad de Ciencias Presente

Comunicamos a usted que hemos revisado el trabajo escrito:

Algoritmos modificados para resolver el problema del agente viajero: búsqueda local, templado simulado, máquina de boltzmann secuencial. realizadopor Carmona Vi I lanueva Luis

 $\mathcal{L}_{\mathcal{A}}$ ÷.

con número de cuenta 09455886-7 Matemát i cas , quien cubrió los créditos de la carrera de:

Dicho trabajo cuenta con nuestro voto aprobatorio.

#### Atentamente /

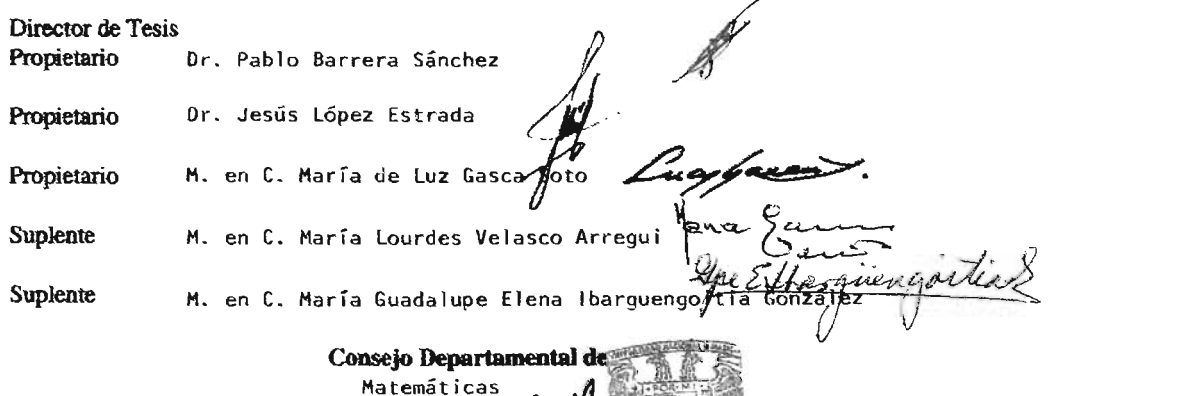

M. en C. Alejandro Bravo Moj @2 FACULTAD DE CIENCIAS CONSEJO DEPARTAMENTAL **DE VIATEMATICA€** 

## , **Indice General**

### Introducción

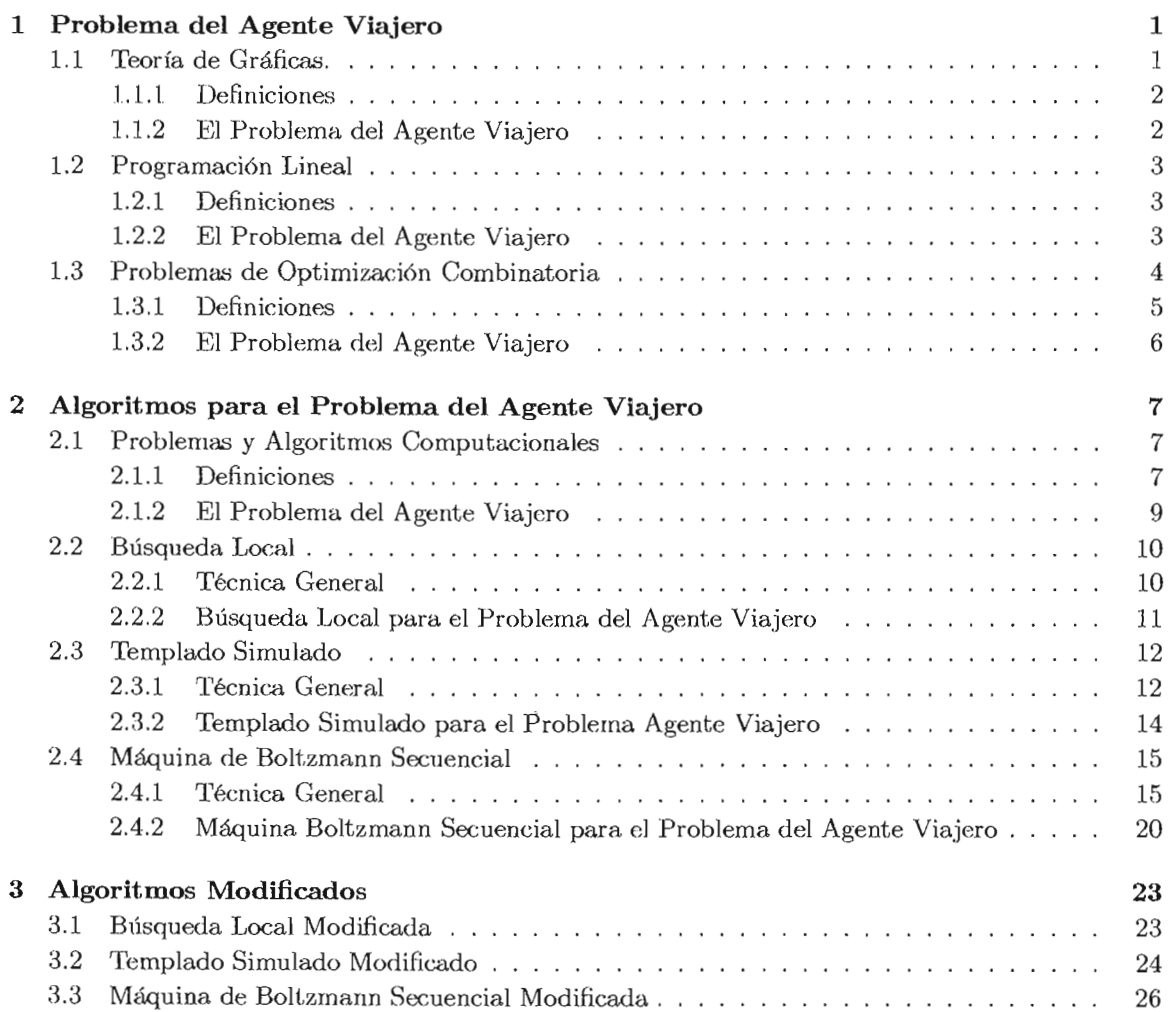

 $\mathcal{L}(\mathcal{A})$  and  $\mathcal{L}(\mathcal{A})$ 

v

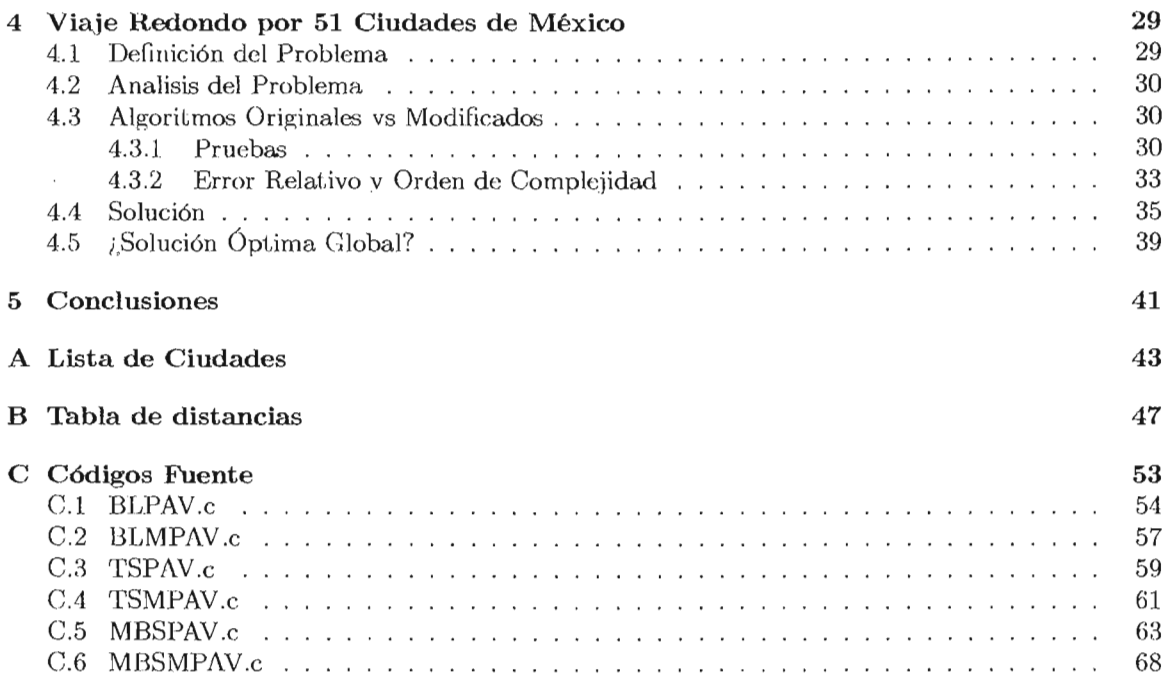

## **Introducción**

En este trabajo revisaremos tres técnicas de solución para resolver problemas de optimización combinatoria. Específicamente estudiaremos e implementaremos los algoritmos búsqueda local, templado simulado y máquina de Boltzmann secuencial para resolver el problema del agente viajero.

Nuestro objetivo es realizar modificaciones a los algoritmos antes mecionados para mejorar la calidad de las soluciones encontradas.

Para probar los algoritmos (originales y modificados) resolveremos el problema viaje redondo por 51 ciudades de México. El problema anterior es un ejemplo específico del problema del agente viajero.

En el Capítulo 1 revisaremos primero las definiciones que proporcionan la teoría de gráficas y la programación lineal para el problema del agente viajero. Después estudiaremos algunos conceptos de optimización combinatoria. Dichos conceptos nos permitirán redefinir al problema del agente viajero para trabajarlo como un problema de optimización combinatoria.

En el Capítulo 2 detallaremos los algoritmos búsqueda local, templado simulado y máquina de Boltzmann secuencial. Para cada algoritmo primero presentamos la técnica general y después la técnica enfocada a resolver el problema del agente viajero.

En el Capítulo 3 mostraremos nuestras propuestas de modificación para los algoritmos búsqueda local, templado simulado y máquina de Boltzmann secuencial.

En el Capítulo 4 resolveremos el problema viaje redondo por 51 ciudades de México. Para la solución de dicho problema utilizaremos los tres algoritmos mencionados y sus respectivas modificaciones. La codificación de los algoritmos la realizaremos en lenguaje C<sup>t</sup>. Las pruebas las realizaremos en una PC con procesador a 600 Mz y en ambiente Linux. Para realizar la comparación de los algoritmos calcularemos su error relativo y su orden de complejidad. Finalizaremos este capítulo con la mejor solución encontrada por los algoritmos para el problema viaje redondo por 51 ciudades de México.

<sup>1</sup>Los códigos fuente aparecen en el Apéndice c.

## **Capítulo 1**

## **Problema del Agente Viajero**

De manera general el *problema del agente viajero* es descrito como sigue. Dada una lista de ciudades y las distancias entre cada par de ellas, un agente viajero desea realizar un viaje redondo visitando exactamente una vez cada ciudad, y de tal forma que la distancia total de su viaje sea la más pequeña posible [11).

Algunas áreas de las matemáticas que han abordado el problema del agente viajero son:

- la teoría de gráficas,
- la programación lineal y
- $\bullet$  la optimización combinatoria.

En las siguientes secciones analizaremos las definiciones para el problema del agente viajero que nos dan cada una de las áreas antes mencionadas.

## **1.1 Teoría de Gráficas.**

En esta sección nos enfocaremos en la definición del problema del agente viajero que nos proporciona la teoría de gráficas. Para mostrar tal definición es necesario revisar algunas definiones básicas de la teoría de gráficas.

### **1.1.1 Definiciones**

Una *gráfica*  $G = (V, A)$  es un conjunto no vacío de puntos V y un conjunto A de pares de esos puntos. Los elementos de *V* son llamados *vértices* y los elementos de *A* son llamados *arcos [7].* 

Un arco es representado como el par  $(i, j)$  donde i es el vertice inicial y j es el vertice final [7]. Para simplificar la notación utilizaremos simplemente ij.

Algunas veces un número Cij es asociado con el arco ij. Dicho número es llamado el *peso* del arco [7]. Otros nombres son la *longitud* o el *costo* del arco.

Una gráfica con pesos en sus arcos es llamada *gráfica ponderada [7].* 

Dada una gráfica G = *(V, A),* un *camino* entre los vértices *u* y *z* es una sucesión de arcos de la forma  $uv, vw, wx, ..., yz$ . Pueden existir varios caminos para cada par de vértices.[3]

Un *camino cerrado,* en una gráfica, es una sucesión de arcos que comienza y termina en el mismo vértice, es decir de la forma:

$$
ij, j\overline{p}, \overline{pq}, ..., uv, vi
$$

Un *ciclo,* en una gráfica, es un camino cerrado en el cual todos los arcos y todos los vértices intermedios son diferentes [3].

En una grafica ponderada, la *longitud de un ciclo* es la suma de los pesos de cada uno de sus arcos.

Un *ciclo hamiltoniano,* en una gráfica, es un ciclo que contiene todos los vértices de la gráfica [3].

### **1.1.2 El Problema del Agente Viajero**

Sea *n* el número de ciudades, las distancias entre cada par de ciudades se pueden organizar en una matriz  $n \times n$ , es decir:

$$
D = \begin{vmatrix} d_{11} & d_{12} & \cdots & d_{1n} \\ d_{21} & d_{22} & \cdots & d_{2n} \\ \vdots & \vdots & \ddots & \vdots \\ d_{n1} & d_{n2} & \cdots & d_{nn} \end{vmatrix}
$$

#### *1.2. PROGRAMACI6N LINEAL* 3

Donde  $d_{ij}$  es la distancia de la ciudad i a la ciudad j.

Las n ciudades pueden ser representadas como vértices y los caminos entre cada par de ciudades como arcos. Entonces el problema del agente viajero puede ser representado como una gráfica ponderada  $G = (V, A)$  donde el peso del arco ij es  $d_{ij}$ . Considerando lo anterior tenemos la siguiente definición del problema del agente viajero como un problema en gráficas.

Dada una gráfica ponderada G = *(V, A),* el *problema del agente viajero* consiste en encontrar un ciclo hamiltoniano *H* de longuitud mínima [3].

## **1.2 Programación Lineal**

Una segunda definición del problema del agente viajero nos la proporciona la programación lineal. Para mostrar tal definición necesitamos revisar algunos conceptos.

#### **1.2.1 Definiciones**

Un *problema de programaci6n lineal* consiste en encontrar un vector en *Rn* que optimice (maximice o minimice) una función f (de R*n* a R); además el vector debe de satisfacer un conjunto finito de desigualdades lineales. Tal vector es llamado *soluci6n optima global,* el conjunto de soluciones que satisfacen el conjunto de desigualdades es llamado *conjunto de soluciones factibles* y *f* es denominada *funci6n de costo* [17] [20].

Un problema de programación lineal es llamado *problema de programaci6n lineal 01* si sus soluciones factibles (vectores en  $\mathbb{R}^n$ ) son definidas como vectores binarios.

### **1.2.2 El Problema del Agente Viajero**

Sea *n* es el número de ciudades, las distancias entre cada par de ciudades se pueden organizar en una matriz  $n \times n$ , es decir:

$$
D = \begin{vmatrix} d_{00} & d_{01} & \cdots & d_{0(n-1)} \\ d_{10} & d_{11} & \cdots & d_{1n} \\ \vdots & \vdots & \ddots & \vdots \\ d_{n0} & d_{n1} & \cdots & d_{(n-1)(n-1)} \end{vmatrix}
$$

Donde  $d_{ij}$  es la distancia de la ciudad i a la ciudad j.

Una solución puede ser dada como una matriz binaria  $n \times n$ ,  $X = [x_{ip}]$ , definida por :

$$
x_{ip} = \begin{cases} 1 & \text{si la ciudad } i \text{ es visitada en la posición } p \\ 0 & \text{en otro caso} \end{cases}
$$

Con base en lo anterior, tenernos la definición del problema de agente viajero como un problema de programación lineal 01.

Dada una matriz  $n \times n$  de distancias,  $D = [d_{ij}]$ , el *problema del agente viajero* consiste en encontrar una matriz binaria  $n \times n$ ,  $X = [x_{ij}]$ , tal que: minimice

 $f(X) = \sum_{i=0}^{n-1} \sum_{j=0}^{n-1} \sum_{p=0}^{n-1} \sum_{q=0}^{n-1} a_{ijpq} \cdot x_{ip} \cdot x_{jq},$ 

sujeto a

$$
\sum_{i=0}^{n-1} x_{ip} = 1, \qquad p = 0, ..., n-1;
$$
  

$$
\sum_{p=0}^{n-1} x_{ip} = 1, \qquad i = 0, ..., n-1.
$$

Donde  $a_{ijpq}$  es un número real calculado como:

$$
a_{ijpq} = \begin{cases} d_{ij} & \text{si } q = (p+1) \text{ mod } n; \\ 0 & \text{en otro caso} \end{cases}
$$

El valor de la función  $f(X)$  es igual a la distancia total del viaje  $X$  [1].

## **1.3 Problemas de Optimización Combinatoria**

La investigación en el área de *optimizaci6n combinatoria* (o discreta) está dirigida a desarrollar técnicas eficientes que permitan encontrar valores mínimos o máximos de una función (función de costo) multivariable [15).

Las siguientes definiciones son necesarias para mostrar como las dos definiciones anteriores del problema del agente viajero (teoría de gráficas y programación lineal) se pueden formular como problemas de optimización combinatoria.

#### **1.3.1 Definiciones**

Un problema de *optimización combinatoria* es definido como el conjunto de sus ejemplares [17].

El término ejemplar es utilizado para distinguir una situación particular de una situación general [18]. Por ejemplo, si tomamos como situación general el concepto "libro", entonces "esta tesis" es un ejemplar de un "libro".

Un *ejemplar de un problema de optimización combinatoria* es una terna *(E,8,f),* donde:

- E y S son conjuntos de vectores de variables discretas (por ejemplo enteros).
- *S* es un subconjunto finito de *E*,  $S \subseteq E$
- f es una función de S a los reales,  $f : S \longrightarrow R$

Al conjunto *E* se le llama *espacio de soluciones,* al conjunto 8 se le llama conjunto de *soluciones factibles* ya la función f se le llama *función de costo* [17] [18] [20] .

Sea  $(E, S, f)$  un ejemplar de un problema de optimización combinatoria,  $x \in S$  y  $c = f(x)$ . Entonces e es llamado el *costo* de la solución *x.* 

Sea  $(E, S, f)$  un ejemplar de un problema de optimización combinatoria, entonces:

• una *solución mínima global* es una solución  $x_{min} \in S$  tal que

$$
f(x_{min}) \le f(y)
$$
 para toda  $y \in S$ ;

• una *solución máxima global* es una solución  $x_{max} \in S$  tal que

$$
f(x_{max}) \ge f(y)
$$
 para toda  $y \in S$ ;

• una solución minima global o una solución máxima global es llamada, de manera general,  $solution$   $\delta$ *ptima global*  $y$  es denotada por  $x_{\text{opt}}$ .

Así, resolver un problema de optimización combinatoria consiste en encontrar una solución óptima global [17] [18] [20].

Sea  $(E, S, f)$  un ejemplar de un problema de optimización combinatoria y  $x \in S$ . Si a la solución *x* se le borra, agrega o intercambia un elemento se dice que se le ha aplicado una *operaci6n simple*  [20]. Denotaremos como  $\sigma$  a cualquiera de estas operaciones.

Si las soluciones están dadas por vectores binarios, entonces una operación simple puede ser por ejemplo cambiar a O una entrada que valga 1.

Sea *(E,* 8, f) un ejemplar de un problema de optimización combinatoria. Una *estructura de vecindad*  $\mathcal{N}(x, \sigma)$  es una función

$$
\mathcal{N}: S \longrightarrow 2^S
$$

la cual define para cada solución  $x \in S$  un conjunto  $S_x$  de soluciones que pueden ser alcanzadas a partir de *x* por medio de la operación simple *a.* El conjunto *Sx* es llamado una *vecindad* de la solución *x* [20] [17].

Sea  $(E, S, f)$  un ejemplar de un problema de optimización combinatoria y  $\mathcal{N}(x, \sigma)$  una estructura de vecindad, entonces:

• una *solución mínima local* es una solución  $\hat{x} \in S$  tal que

 $f(\widehat{x}) \leq f(y)$  para toda  $y \in S_x$ ;

• una *soluci6n máxima local* es una solución *x* E *S* tal que

$$
f(\widehat{x}) \ge f(y)
$$
 para toda  $y \in S_x$ ;

• una solución mínima local o una solución máxima local es llamada, de manera general, *soluci6n óptima local* [17].

### **1.3.2 El Problema del Agente Viajero**

La definición del problema del agente viajero de la teoría de gráficas se puede formular como un problema de optimización combinatoria. La siguiente definición nos muestra el hecho anterior.

Dada una gráfica ponderada  $G = (V, A)$ , el *problema del agente viajero* consiste encontrar una solución mínima global de *(E,S,f),* donde:

- $E = \{ciclos de G\};$
- $S = \{x \in E \mid x \text{ es un ciclo hamiltoniano}\};$
- $f(x) = \sum c_{ij}$  tal que el arco  $ij \in x$ .

A continuación mostramos como la definición del problema del agente viajero visto en la programación lineal se puede formular como un problema de optimización combinatoria.

Dada una matriz  $n \times n$  de distancias,  $D = [d_{ij}]$ , el *problema del agente viajero* consiste en encontrar una solución mínima global de *(E, S, f),* donde:

•  $E = \{\text{matrices binarias de } n \times n\};\$ 

• 
$$
S = \left\{ x \in E \mid \sum_i x_{ip} = 1 \text{ y } \sum_p x_{ip} = 1 \right\};
$$

• 
$$
f(x) = \sum_{i} \sum_{j} \sum_{p} \sum_{q} a_{ijpq} \cdot x_{ip} \cdot x_{jq}.
$$

## **Capítulo 2**

# **Algoritmos para el Problema del Agente Viajero**

De manera general un *problema* es una situación en la que las cosas que tenemos son diferentes de las que deseamos. Por ejemplo si queremos un pastel y tenemos los ingredientes para hacerlo, entonces tenemos un problema.

Un *algoritmo* es una serie de pasos ordenados lógicamente que permiten resolver un problema. En otras palabras un algoritmo transforma lo que tenemos en lo que deseamos. En el ejemplo anterior una receta para hacer un pastel es un algoritmo.

En este capítulo trataremos algoritmos diseñados para resolver el problema del agente viajero. Dado que queremos resolver nuestro problema utilizando una computadora nos enfocaremos en algoritmos pertenecientes al área de ciencias de la computación.

## **2.1 Problemas y Algoritmos Computacionales**

Para clasificar el problema del agente viajero dentro del área de ciencias de la computación revisaremos primero algunas definiciones generales. Dicha casificación nos permitirá comprender la naturaleza de los algoritmos diseñados para resolver nuestro problema.

#### **2.1.1 Definiciones**

Los problemas que pueden ser resueltos utilizando una computadora son llamados *problemas computacionales.* Para estos problemas "las cosas que tenemos" son llamadas *datos de entrada* y "las cosas que deseamos" son llamadas *datos de salida.* Llamaremos *ejemplar de un problema* a una asignación particular de los datos de entrada (6).

Los problemas computacionales se clasifican en *problemas de requerimientos* y *problemas de dificultad [19].* 

Los problemas de requerimientos se dividen en:

- *Problemas de búsqueda:* Encontrar un valor, en los datos de entrada, que satisfaga una propiedad.
- *Problemas de estructura:* Transformar los datos de entrada para satisfacer una propiedad.
- *Problemas de construcci6n:* Construir un valor que satisfaga una propiedad.
- *Problemas de optimizaci6n:* Encontrar el mejor valor, en los datos de entrada, que satisfaga una propiedad.
- *Problemas de decisi6n:* Decidir si una entrada satisface o no una propiedad.
- *Problemas adaptativos:* Mantener una propiedad todo el tiempo.

Si consideramos los autos de un estacionamiento como datos de entrada, un problema de búsqueda podría ser por ejemplo encontrar un auto de color blanco. Un problema de estructura es acomodar los autos en una sola fila. Un problema de optimización es encontrar el auto más caro. Un problema de decisión consiste en seleccionar un auto y contestar a la pregunta ¿el auto tiene 4 puertas? Un problema adaptativo es tener sólo autos con una altura máxima de 1.70 metros. Si consideramos ahora un estacionamiento vacío, un problema de construcción es por ejemplo llenar el estacionamiento al 50%.

Los problemas de dificultad se casifican en:

- *Problemas conceptualmente dificiles:* No se tiene un algoritmo que resuelva el problema, ya que no es posible entender el problema.
- *Problemas analíticamente dificiles:* Se tiene un algoritmo que resuleve el problema, pero no se sabe como analizarlo ni como resolver cada ejemplar.
- *Problemas computacionalmente dificiles:* Se tiene el algoritmo, el cual se puede analizar, pero el ánalisis indica que resolver un ejemplar se toma años.
- *Problemas computacionalmente sin solución.* No se tiene un algoritmo que resuelva el problema, ya que no es factible construir tal algoritmo.

Ahora nos enfocararemos en los problemas computacionalmente dificiles.

Una medida de los datos de entrada de un problema es llamada *tamaño de la entrada.* Por ejemplo para el problema del agente viajero el número de ciudades es el tamaño de la entrada para un ejemplar dado.

#### *2.1. PROBLEMAS* Y *ALGORlTMOS COMPUTACIONALES* 9

Una *operación elemental* es una operación básica (suma, resta, multiplicación y división), una comparación o una iteración.

Sea *n* el tamaño de la entrada de un problema *A*. Un algoritmo es llamado *eficiente* si resuelve el problema A realizando menos de  $n^k$  operaciones clementales, para algún k entero [5].

Un problema es llamado *tratable* si existe una algoritmo eficiente que lo resuelva<sup>[5]</sup>. En otro caso el problema es llamado *intratable*. El conjunto formado por todos los problemas tratables se denota por  $P$ .

Existen problemas que aún no se han podido clasificar como tratables o intratables. Los problemas llamados NP-Completos están en tal situación. La característica que define a los problemas *NP-Completos* es que si se demuestra que uno es tratable entonces todos son tratables [5].

Para resolver problemas NP-Completos se utilizan algoritmos de aproximación y heurísticos [1]. Para problemas de optimización combinatoria dichos algoritmos no garantizan encontrar la solución óptima global.

#### **2.1.2 El Problema del Agente Viajero**

Como problema de requerimientos el problema del agente viajero es un problema de optimización. Por otra parte, como problema de dificultad el problema del agente viajero es un problema computacionalmente dificil. Mas especificamente es un problema NP-Completo [5].

Existe diversos algoritmos que permiten resolver el problema del agente viajero. Algunos de esos algoritmos son [13]:

- Búsqueda local;
- Templado simulado;
- Búsqueda tabú;
- Algoritmos genéticos;
- Programación lógica con restricciones;
- $\bullet$  Redes de neuronas artificiales.

Las propuestas de redes de neuronas artificiales para resolver problemas de optimización combinatoria son [13]:

- Máquina de Boltzmann;
- Máquina de Cauchy;

• Máquina de Gauss.

En las siguientes secciones analizaremos los algoritmos de busqueda local, templado simulado y máquina de Boltzmann. Por una parte búsqueda local es un algoritmo de aproximación mientras que templado simulado y máquina de Boltzmann son algoritmos heurísticos. Hemos elegido estos tres algoritmos dada su fuerte relación. Templado simulado puede ser visto como una generalización de búsqueda local y la máquina de Boltzmann utiliza los principios del templado simulado.

## **2.2 Búsqueda Local**

El algoritmo de búsqueda local es un algoritmo de aproximación diseñado para resolver cualquier problema de optimización combinatoria<sup>l</sup>. En esta sección primero revisaremos la técnica general de este algoritmo y después revisaremos como aplicar dicho algoritmo para resolver el problema del agente viajero.

### **2.2.1 Técnica General**

Sea  $(E, S, f)$  un ejemplar de un problema de optimización combinatoria y  $\mathcal{N}(x, \sigma)$  una estructura de vecindad. El algoritmo de *búsqueda local* consiste en:

- 1. Seleccionar aleatoriamente una solución  $x \in S$ . Esta solución es considerada la solución actual.
- 2. Aplicar la operación simple  $\sigma$  a  $x$ . Con lo anterior se genera una solución  $y \in S_x$ .
- 3. Si *J(y)* < *J(x)* la solución *y* es considerada la solución actual.
- 4. Repetir los pasos 2 y 3 hasta terminar de revisar todas las soluciones  $y \in S_x$  [15].

El algoritmo de búsqueda local no garantiza encontrar uu óptimo global [15]. Este algoritmo termina en uu óptimo local, un óptimo local de la vecindad de la solución inicial.

Una forma para intentar escapar de los óptimos locales es llevar a cabo el algoritmo de búsqueda local muchas veces, comenzando con diferentes soluciones iniciales y conservando el mejor resultado [15].

<sup>&</sup>lt;sup>1</sup> Siempre y cuando sea posible definir una estructura de vecindad.

#### **2.2.2 Búsqueda Local para el Problema del Agente Viajero**

Sea  $G = (V, A)$  una gráfica y  $x = ij, jp, pq, ..., uv, vi$  un ciclo hamiltoniano de G. Entonces podemos abreviar dicho ciclo anotando únicamente el vértice inicial de cada arco, es decir:

$$
x = i, j, p, ..., u, v.
$$

Tenemos entonces que x es una permutación de *V.* Escribiremos a dicha permutación como un vector es decir:

$$
x=[x_1,x_2,\ldots,x_n]
$$

donde  $n = |V|$ .

Considerando lo anterior redefinimos el problema del agente viajero como un problema de optimización combinatoria como sigue:

Sea  $V = \{1, 2, 3, \ldots, n\}$  y  $D = [d_{ij}]$  una matriz  $n \times n$  de distancias, el problema del agente viajero consiste en encontrar una solución mínima global de  $(E, S, f)$ , donde:

- $E = \{Permutaciones de V\};\$
- $S = E$ ;

• 
$$
f(x) = \sum_{i=1}^{n-1} d_{i,i+1} + d_{n,1}.
$$

Ahora necesitamos definir una estructura de vecindad.

Sea  $x = [x_1, x_2, \ldots, x_n]$  una permutación de  $V = \{1, 2, 3, \ldots, n\}$ . La *operación simple 2-cambio*  $\sigma_2(q,p)$  consiste en intercambiar los valores de las posiciones q, p y de las posiciones intermedias. Más formalmente, si la solución y es obtenida a partir de x por medio de  $\sigma_2(q,p)$  entonces:

$$
y_i = \begin{cases} x_p & \text{si } i = q \\ x_q & \text{si } i = p \\ x_{p-1} & \text{si } i = q+1 \land i < p \\ x_i & \text{en otro caso} \end{cases}
$$

*Ejemplo:* Sea  $x = [2, 4, 6, 1, 3, 5]$  entonces  $y = [2, 3, 1, 6, 4, 5]$  es una solución obtenida de *x* por medio de la operación simple  $\sigma_2(2, 5)$ .

Sea *(E, S,* 1) un ejemplar del problema del agente viajero. La *estructura de vecindad 2-cambio*   $\mathcal{N}(x, \sigma_2(q, p))$  define para cada solución  $x \in S$  el siguiente conjunto:

$$
S_x = \{ y \in S \mid y \text{ es obtenida de } x \text{ por medio de } \sigma_2(q, p) \}.
$$

## **2.3 Templado Simulado**

El algoritmo de templado simulado es un algoritmo heurístico diseñado para resolver cualquier problema de optimización combinatoria 2. En esta sección primero revisaremos la técnica general de este algoritmo y después revisaremos como aplicar dicho algoritmo para resolver el problema del agente viajero.

### **2.3.1 Técnica General**

La *mecánica estadística* es la disciplina, de la física de la materia condensada, que estudia las propiedades (estados) de la materia macroscópica a partir de sus constituyentes microscópicos (configuraciones átomicas) [22).

Un *s61ido en estado estable* es un sólido cuya configuración átomica tiene un valor de energía mínimo [15].

Uno de los objetivos de la mecánica estadística es encontrar procesos que permitan alcanzar estados estables en sólidos [1]. Uno de tales procesos es el *templado.* 

El proceso de templado consiste en:

- 1. Introducir el sólido en un baño caliente.
- 2. Incrementar la temperatura del baño caliente hasta un valor máximo en el que el sólido se funde.
- 3. Bajar cuidadosamente (lentamente) la temperatura del baño caliente hasta que las partículas se reacomodan en un estado estable del sólido [15].

En el proceso de templado si la temperatura máxima es suficientemente alta y el enfriado es suficientemente lento y cercano al punto de congelación el sólido alcanza un estado estable [15].

Para explicar teóricamente el proceso físico de templado la mecánica estadística utiliza la distribución de Boltzmann-Gibbs y el hecho de que la configuración átomica de un sólido puede ser representada como un vector *x* [22].

La distribución de *Boltzrnann-Gibbs* está dada por:

$$
P_T\{x=i\} = \frac{exp\left(-\frac{E_i}{K_BT}\right)}{Z(T)}
$$

<sup>2</sup>Siempre y cuando sea posible definir una estructura de vecindad.

#### *2.3. TEMPLADO SIMULADO* 13

Donde

- *x* es una variable aleatoria que denota el estado actual del sólido;
- $T$  es la temperatura;
- $E_i$  es la energía;
- $K_B$  es la constante de Boltzmann (1.3806568 × 10<sup>-23</sup> JK<sup>-1</sup>); y
- $\bullet$   $Z(T)$  es llamado el factor de Boltzmann y es definido como

$$
Z(T) = \sum_{j} exp\left(-\frac{E_j}{K_B T}\right).
$$

La distribución de Boltzmann-Gibbs da la probabilidad de que el sólido esté en el estado i con energía  $E_i$  a la temperatura T [22].

En 1953 Metropolis *et al[16]* introdujeron un algoritmo que proporciona una simulación eficiente de la evolución de un sólido en un baño caliente hacia un estado estable. A continuación mostramos el modelo original del algoritmo Metropolis.

"Calculamos entonces el cambio de energía del sistema  $\Delta E$ , el cual es causado por el movimiento. Si  $\Delta E < 0$ , es decir el movimiento conducirá al sistema hacia un estado de baja energía, permitimos el movimiento y ponemos a la partícula en su nueva posición. Si  $\Delta E > 0$ , permitimos el movimiento con la probabilidad  $exp(-\frac{\Delta E}{KT})$ ; es decir, tomamos un número aleatorio  $\varepsilon$  entre 0 y 1, y si  $\varepsilon < exp\left(-\frac{\Delta E}{KT}\right)$ ; movemos la partícula hacia su nueva posición. Si  $\varepsilon > exp\left(-\frac{\Delta E}{KT}\right)$ ; la regresamos a su antigua posición." [16]

El *templado simulado* (simulated annealing) es un algoritmo que implementa el algoritmo Metropolis para resolver problemas de optimización combinatoria [15). Este algoritmo fue introducido de forma independiente, primero por el grupo formado por Kirkpatrick, Gelatt y Vechi en 1982, y después por Cerny en 1985 [1].

El algoritmo de templado simulado utiliza la siguiente analogía entre mécanica estadística y optimización combinatoria:

- 1. Estados del sólido  $\iff$  Soluciones factibles.
- 2. Energía  $\Longleftrightarrow$  Costo.
- 3. Temperatura  $\iff$  Parámetro de control.
- 4. Estado estable del sólido $\iff$  Solución óptima [4][15].

El concepto de temperatura no tiene equivalente en un problema de optimización combinatoria. La temperatura es modelada con un parámetro de control, el cual tiene las mismas unidades que la función de costo [15].

Sea *(E, S, f)* un ejemplar de un problema de optimización combinatoria y *N(x, a)* una estructura de vecindad. El algoritmo de templado simulado consiste en:

- 1. Asignar valores iniciales a los párametros de tiempo y control:  $t = 0$ ;  $c_t = c_0$
- 2. Seleccionar aleatoriamente una solución  $x \in S$ .
- 3. Aplicar la operación simple  $\sigma$  a  $x$ . En otras palabras, generar una solución  $y \in S_x$ .
- 4. Sea  $\Delta f = f(y) f(x)$ , si  $\Delta f \leq 0$  entonces  $x = y$ .
- 5. En otro caso  $(\Delta f > 0)$ , sea  $\varepsilon$  un número aleatorio entre 0 y 1. Si  $\varepsilon < exp\left(\frac{-\Delta f}{c_k}\right)$  entonces  $x = y$ .
- 6. Repetir los pasos 3-5 *L* veces *(L* es llamado parámetro de longitud).
- 7. Incrementar el parámetro de tiempo:  $t = t + 1$ .
- 8. Bajar el parametro de control  $c_t$ .
- 9. Repetir los pasos 6-8 hasta que se cumpla un criterio de parada [1].

El algoritmo de templado simulado en teoría converge hacia solución óptima global [15] . Dicha convergencia esta garantizada cuando  $c \to 0$  y  $L \to \infty$  [1]. En la práctica este algoritmo encuentra soluciones de alta calidad, que no depende de la solución inicial [1].

Para implementaciones en computadora, una forma simple de bajar el parámetro de control es:

 $c_t = \alpha \cdot c_t$ 

Donde  $\alpha$  es un número menor y cercano a 1, por ejemplo 0.95 o 0.99 [1].

### **2.3.2 Templado Simulado para el Problema Agente Viajero**

Para utilizar el algoritmo de templado simulado para resolver el problema del agente viajero se utiliza la definición de dicho problema como un ejemplar de un problema de optimización combinatoria dada en el algoritmo de búsqueda local y la misma estructura de vecindad  $\mathcal{N}(x, \sigma_2(q, p))$ [1].

Para este algoritmo se tiene que:

$$
\Delta f = d_{q-1,p} + d_{q,p+1} - d_{q-1,q} - d_{p,p+1}
$$

#### *2.4. MAQUINA DE BOLTZMANN SECUENCIAL*

Donde:

$$
q-1 = \begin{cases} q-1 & \text{si } q > 1; \\ n & \text{si } q = 1. \end{cases} \qquad p+1 = \begin{cases} p+1 & \text{si } p < n; \\ 1 & \text{si } p = n. \end{cases}
$$

La fórmula anterior permite calcular la diferencia de distancia  $\Delta f$  sin calcular la distancia de la solución actual y la distancia de la solución vecina (generada por la operación simple  $\sigma_2(q,p)$ ).

### **2.4 Máquina de Boltzmann Secuencial**

El algoritmo llamado máquina de Boltzmann es una propuesta del campo de las redes de neuronas artificiales para resolver problemas de optimización combinatoria. Dicho algoritmo es heurístico, es decir no hay garantia de encontrar una solución óptima global. En esta sección primero revisaremos la técnica general de este algoritmo y después revisaremos como aplicar dicho algoritmo para resolver el problema del agente viajero.

#### **2.4.1 Técnica General**

Las *redes de neuronas artificiales* son redes interconectadas masivamente y en paralelo de elementos simples. Ellas intentan simular el sistema nervioso biológico [14J.

Un modelo de red de neuronas artificiales está constituido por:

- 1. Un conjunto finito de unidades de procesanúento, llamadas *neuronas artificiales*
- 2. Un conjunto finto de valores reales que pueden tomar las neuronas, llamado *estados de activación posibles.* El estado de activación de una neurona i al tiempo t es denotado como  $a_i(t)$ . El conjunto de estados de activación de todas las neuronas al tiempo t , *a (t),* es llamado *patr6n de activaci6n.*
- 3. Una matriz real *W* , llamada *matriz de pesos de conexi6n.* A cada par de neuronas ij se les asocia un valor real *Wij,* llamado *peso de conexi6n.* Así, la matriz *W* está formada por los pesos de conexión de todas las parejas de neuronas.
- 4. Una función que asocia a cada neurona i un número real *Neti,* llamada *entrada neta de la neurona i.* La entrada neta generalmente es calculada como  $Net_i = \sum_i w_{ij} \cdot a_j(t)$ .
- 5. Una función *F* que asigna a cada neurona i, un nuevo estado de activación  $a_i(t+1)$ , llamada *función de activación*. El nuevo estado de activación es calculado como  $a_i(t+1)$  =  $F(Net_i, a_i(t)).$
- 6. Una regla que indique como construir (y modificar) la matriz W, llamada *regla de entrenamiento [21][14][23][9].*

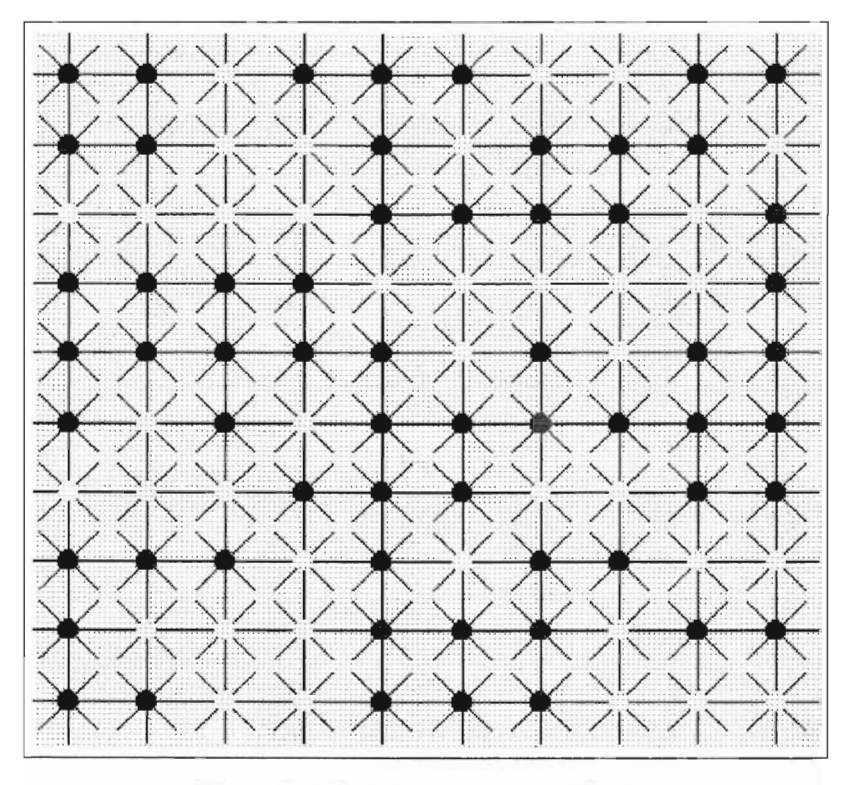

Figura 2.1: Red de neuronas artificiales

El funcionamiento de una red de neuronas artificiales puede ser descrito como sigue. La red de neuronas artificiales comienza con un patrón de activación inicial *a(t);* es decir, a cada neurona se le asigna un estado de activación inicial. Las neuronas repetitivamente examinan sus entradas netas y deciden cambiar su estado de activación, de acuerdo a la función de activación *F.* Frecuentemente, la red converge a un patrón de activación estable del espacio de patrones de activación [23][21][9]. En la figura 2.1 mostramos un ejemplo de una red de neuronas artificiales.

El funcionamiento de una red de neuronas artificiales puede ser paralelo o secuencial. En el funcionamiento paralelo muchas neuronas pueden cambiar su estado de activación al mismo tiempo. En el funcionamiento secuencial en cada tiempo solamente una nerona puede cambiar su estado de activación [21].

Un ejemplo de red de neuronas artificiales es la red de Hopfield [12].

Las características de la red de Hopfiel son:

- Tiene *n* neuronas.
- Los estados de activación posibles son O y 1. Por lo que, el patrón de activación puede ser representado como un vector binario.
- La matriz de pesos *W* es una matriz simétrica  $(w_{ij} = w_{ji})$  con ceros en la diagonal  $(w_{ii} = 0)$ .
- La entrada neta es calculada como:

$$
Net_i = \sum_j w_{ij} \cdot a_j(t).
$$

• La función de activación *F'* es definida como:

$$
F\left(Net_i, a_i(t)\right) = \begin{cases} 1 & \text{si } Net_i > 0; \\ 0 & \text{si } Net_i < 0; \\ a_i(t) & \text{si } Net_i = 0. \end{cases}
$$

• La regla de entrenamiento para construir la matriz de pesos 
$$
W
$$
 es:  
\n
$$
w_{ij} = \begin{cases} \sum_{j} \left(2V_i^k - 1\right) \left(2V_j^k\right) & \text{si } i \neq j \\ 0 & \text{si } i = j \end{cases}
$$

Esta regla permite guardar un conjunto de recuerdos:

$$
V=\left\{V^1,V^2,...,V^s\right\}
$$

Cada recuerdo  $V^k$  debe ser representado como un patrón de activación particular, es decir como un vector binario de longuitud *n.* 

• La matriz de pesos permanece fija durante el funcionamiento [12).

La *máquina de Boltzmann* es una red de neuronas artificiales basada en la red de Hopfield y el algoritmo de templado simulado [13) [2). Esta red fue introducida por Hinton y Sejnowski en 1983 [1).

Las caracteristícas de la máquina de Boltzmann son :

- Tiene *n* neuronas.
- $\bullet$  Los estados de activación posibles son 0 y 1. Por lo que, el patrón de activación puede ser representado como un vector binario.
- La matriz de pesos *W* es una matriz simétrica  $(w_{ij} = w_{ji})$ . A diferencia de la red de Hopfield esta matriz no tiene ceros en la diagonal  $(w_{ii} \neq 0)$ .
- La entrada neta es calculada como:

$$
Net_i = \sum_{j=1}^{n} w_{ij} \cdot a_j(t)
$$

 $\bullet$  La función de activación  $F$  es una función estocástica definida como:

$$
F(Net_i, a_i(t), c_t) = \begin{cases} 1 - a_i(t) & \text{si} \quad \left[1 + exp\left(-\frac{\Delta C(i)}{c_t}\right)\right]^{-1} > \varepsilon; \\ a_i(t) & \text{en otro caso.} \end{cases}
$$

- Donde:
	- $\Delta C(i) = (1 2 \cdot a_i(t)) \cdot [Net_i + (1 a_i(t)) \cdot w_{ii}];$
	- $\varepsilon$  es un número aleatorio del intervalo  $(0,1)$ ;
	- $-c_t$  es el parámetro de control al tiempo t.
- La regla de entrenamiento para construir (y modificar) la matriz de pesos *W* depende del problema a solucionar [21][1].

El funcionamiento de la máquina de Boltzmann puede ser paralelo o secuencial. La máquina de Boltzmann es llamada *máquina de Boltzmann secuencial* si tiene un funcionamiento secuencial [1].

La máquina de Boltzmann secuencial está descrita por el siguiente algoritmo:

- 1. Asignar valores iniciales a los parametros de tiempo y control:  $t = 0$ ;  $c_t = c_0$ .
- 2. Generar aleatoriamente un patron de activación inicial. En otras palabras, asignar a cada neurona un estado de activación inicial generado aleatoriamente en  $\{0, 1\}$ .
- 3. Seleccionar aleatoriamente una neurona i y determinar su nuevo estado de activación, de acuerdo a la función de activación F, es decir:

$$
a_i(t) = F(Net_i, a_i(t), c_t)
$$

- 4. Repetir el paso 3 *n* veces.
- 5. Incrementar el tiempo:  $t = t + 1$
- 6. Bajar el parámetro de control *Ct:*

$$
c_t = \frac{c_0}{(1+t)}.
$$

7. Repetir los pasos 3-6 hasta que la red converja  $[21][10]$ .

Para una implementación en computadora de la máquina de Boltzmann secuencial se considera el siguiente *criterio de convergencia.* La red converge si durante *K* decrementos consecutivos del parámetro de control no se registran cambios en los estados de activación de las neuronas [1]. Llamaremos a *K* el *parámetro de convergencia.* El valor del parámetro de convergencia es tomado como:

$$
K=10.
$$

A continuación mostraremos algunos aspectos teóricos de la máquina de Boltzmann que nos serán de utilidad en las implementaciones.

El *espacio de patrones de activación A* de una máquina de Boltzmann es definido corno el conjunto de todas los patrones de activación posibles. Es claro que la cardinalidad de  $A$  es igual a  $2<sup>n</sup>$  [1].

Sea  $a \in \mathcal{A}$ , entonces la función de consenso de la máquina de Boltzmann es definida como:

#### *2.4. MAQUINA* DE *BOLTZMANN SECUENCIAL 19*

$$
C(a) = \sum_{i} \sum_{j} w_{ij} \cdot a_i \cdot a_j \qquad i, j = 1, ..., n.
$$

La función de consenso asigna a cada patrón de activación *a* un numero real  $C(a)$ , llamado *consenso* [1] .

Sea *a* E A, entonces *a* es llamado *máximo global* si:

$$
C(a) \ge C(b) \quad \text{para toda } b \in \mathcal{A}
$$

Sea  $a \in \mathcal{A}$ , entonces un *patrón de activación vecino a<sup>i</sup>* de *a* es definido como el patrón de activación que es obtenido de  $a$  al cambiar el estado de la neurona  $i$  [1]. Así se tiene que:

$$
a_j^i = \begin{cases} a_j & \text{si } j \neq i; \\ 1 - a_j & \text{si } j = i. \end{cases}
$$

La *diferencia de consenso* entre dos configuraciones vecinas *a* y *ai* es calculada como:

$$
\Delta C(i) = C(a^i) - C(a).
$$

La diferencia de consenso puede ser calculada como:

$$
\Delta C(i) = (1 - 2 \cdot a_i) \cdot [Net_i + (1 - a_i) \cdot w_{ii}].
$$

De esta forma la diferencia de consenso es un cálculo local y es realizada por cada neurona [1].

Sea *a* E A, entonces *a* es llamado *máximo local* si:

$$
\Delta C(i) \leq 0
$$
 para toda *i*.

En otras palabras un máximo local es un patrón de activación cuyo consenso no puede incrementarse con un cambio de estado de una sola neurona [1].

En teoría la máquina de Boltzmann converge hacia un patrón de activación máximo global [1].

### **2.4.2 Máquina Bo1tzmann Secuencial para el Problema del Agente Via-Jero**

Dada una matriz  $n_1 \times n_1$  de distancias,  $D = [d_{ij}]$ , la máquina de *Boltzmann para el problema del agente viajero* es definida por:

•  $n = n_1 \times n_1$  neuronas. Las neuronas se enumeran comenzando en 00 y terminando en  $(n_1 - 1) (n_1 - 1)$ . Así un patron de activación es:

$$
a=[a_{00},a_{01},\ldots a_{(n_1-1)(n_1-1)}]
$$

• La matriz de pesos W es una matriz  $n \times n$  dada por:

$$
w_{(ip)(jq)} = \begin{cases} \max\left\{d_{ik} + d_{il}\right\} + I & \text{si se cumple A;} \\ \begin{array}{c} d_{ij} \\ -\left(\min\left\{w_{(ip)(ip)}, w_{(jq)(jq)}\right\} + I\right) & \text{si se cumple C;} \\ 0 & \text{en otro caso.} \end{array} \end{cases}
$$

- Donde:
	- $A: (i = j) \wedge (p = q);$  $- B: (i \neq j) \wedge (q = p + 1 \mod n_1);$  $-$  C:  $(i=j \land q \neq p) \lor (i \neq j \land q=p);$  $-I$  es un número real positivo.
- La matriz de pesos *W* permanece fija durante el funcionamiento [1].

Para interpretar un patrón de activación como una solución del problema del agente viajero, este se organiza como un matriz de  $n_1 \times n_1$ , es decir:

> $a(t) =$  $a_{0(n_1 - 1)}$  $b_1(n_1...1)$

Así los patrones de activación corresponden a soluciones del problema del agente viajero formulado como un problema de programación lineal 01. Por lo que un patrón de activación es una solución factible si:

$$
\sum_{i} a_{ip} = 1, \qquad p = 0, \dots, (n_1 - 1);
$$
  

$$
\sum_{p} a_{ip} = 1, \qquad i = 0, \dots, (n_1 - 1).
$$

### *2.4. MAQUINA* DE *BOLTZMANN SECUENCIAL* 21

Es decir, dicha matriz binaria tiene únicamente una entrada con valor 1 en cada renglón y en cada columna. Lo anterior se interpreta como las condiciones de que una ciudad no puede ser visitada más de una vez y se deben visitar todas las ciudades.

En teoría la máquina de Boltzmann converje hacia un patrón de activación que corresponde a una solución mínima global del problema del agente viajero [1].

La distancia del viaje puede ser calculada como:

$$
d = Const - C(a)
$$

Donde:

- *Const* es una constante que depende del problema;
- *C(a.)* es el consenso del patrón de activación *a [1].*

## **Capítulo 3**

## **Algoritmos Modificados**

En este capítulo presentamos nuestras porpuestas de modificación para los algoritmos siguientes:

- Búsqueda local
- Templado simulado
- Máquina de Boltzmann secuencial.

Las modificaciones realizadas a los algoritmos están enfocadas a mejorar la calidad de las soluciones encontradas. Más específicamente, modificarenos los algoritmos con el objetivo de encontrar distancias menores para el problema del agente viajero.

## **3.1 Búsqueda Local Modificada**

Las modificaciones que proponemos para este algoritmo son:

- Realizar cambio de vecindad. Es decir, una vez encontrada una solución *y*, mejor que la solución actual, consideraremos a  $S_y$  como la vecindad actual.
- Generar las soluciones vecinas  $y \in S_x$  de manera aleatoria.
- Utilizar un criterio convergencia. Pararemos el algoritmo si durante *K* aplicaciones consecutivas de la operación simple  $\sigma$  no se encuentra una solución mejor que la solución actual.
- $\bullet$  Utilizar la diferencia de costo  $\Delta f$  del templado simulado para el problema del agente viajero.
- Aceptar soluciones con el mismo costo que la solución actual, es decir  $\Delta f = 0$

Con los cambios anteriores se exploran más soluciones que en el algoritmo original. Por ello esperamos encontrar mejores soluciones para el problema del agente viajero.

A continuación presentamos el algoritmo modificado.

Sea  $(E, S, f)$  un ejemplar de un problema de optimización combinatoria y  $\mathcal{N}(x, \sigma)$  una estructura de vecindad. El algoritmo de *búsqueda local modificado* consiste en:

- 1. Seleccionar aleatoriamente una solución *x* E *S.* Esta solución es considerada la solución actual.
- 2. Asignar valor inicial al parámetro de convergencia:  $conv = 0$ .
- 3. Asignar valor inicial al parámetro de cambio: *cambio* = O.
- 4. Aplicar la operación simple *a* a *x* de manera aleatoria. En otras palabras, generar aleatoriamente una solución  $y \in S_x$ .
- 5. Sea  $\Delta f = f(y) f(x)$ , si  $\Delta f \leq 0$  entonces  $x = y$ ; si  $\Delta f \leq 0$  entonces *cambio* = 1.
- 6. Si  $cambia = 0$  entonces  $conv = conv + 1$ ; en otro caso  $conv = 0$ .
- 7. Repetir los pasos 3-6 mientras que  $conv < K$ .

## **3.2 Templado Simulado Modificado**

Las modificaciones para este algoritmo están basadas en la suposición de que en la práctica el algoritmo encuentra soluciones mejores que la solución a la que converje (solución final). Dado que el algoritmo escapa de los óptimos locales (cuando  $c_t > 0$ ) es posible que la solución final no sea mejor que alguna solución anterior. La siguiente figura ilustra de manera simplificada nuestra suposición:

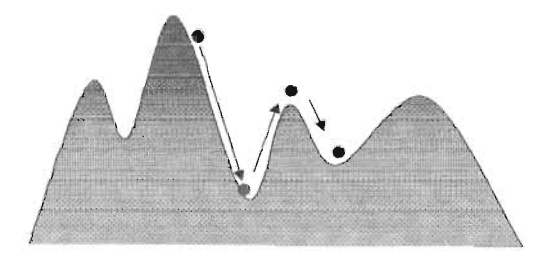

Las modificaciones que proponemos para este algoritmo son las siguientes:

• Utilizar el templado de la máquina de Boltzmann secuencial, es decir:

$$
c_t = \frac{c_0}{1+t}
$$

#### *3.2. TEMPLADO SIMULADO MODIFICADO* 25

• Conservar la mejor solución.

Cambiamos el templado ya que el de la máquina de Boltzmann secuencial es mucho más lento, como se puede apreciar en la siguiente figura:

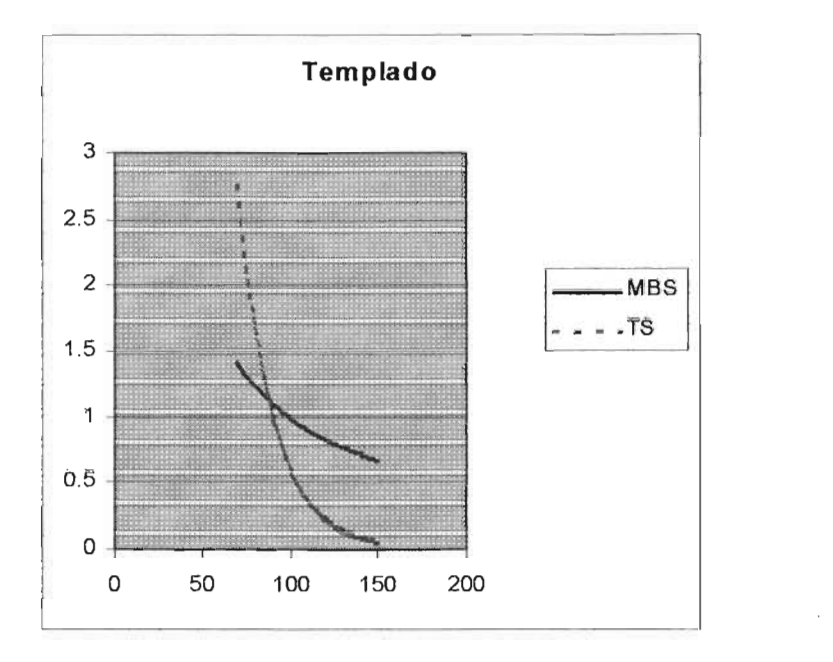

Como se puede observar, para valores mayores de lOO del parámetro de tiempo, el templado de la máquina de Boltzmann (línea continua) produce valores más grandes para el parámetro de control que los del templado simulado (línea punteada). Con lo anterior tenernos que con este cambio nuestro algoritmo realizará más comparaciones que el algoritmo original.

Con el cambio de templado se exploran más soluciones y guardando la mejor solución encontrada no se pierde dicha solución. Por lo anterior esperamos encontrar mejores soluciones, que las del algoritmo original, para el problema del agente viajero.

A continuación presentamos el algoritmo modificado.

Sea  $(E, S, f)$  un ejemplar de un problema de optimización combinatoria y  $\mathcal{N}(x, \sigma)$  una estructura de vecindad. El algoritmo de *templado simulado modificado* consiste en:

- 1. Asignar valores iniciales a los parametros de tiempo y control:  $t = 0$ ;  $c_t = c_0$ .
- 2. Seleccionar aleatoriamente una solución  $x \in S$ .
- 3. Guardar la solución actual:  $x_{min} = x$ ;  $f_{min} = f(x)$ .
- 4. Aplicar la operación simple  $\sigma$  a  $x$ . En otras palabras generar una solución  $y \in S_x$ .
- 5. Sea  $\Delta f = f(y) f(x)$ , si  $\Delta f \leq 0$  entonces  $x = y$ ; si  $f(x) \leq f_{min}$  entonces guardar la solución actual:  $x_{min} = x$ ;  $f_{min} = f(x)$ .
- 6. En otro caso  $(\Delta f > 0)$ , sea  $\varepsilon$  un número aleatorio entre 0 y 1. Si  $\varepsilon < exp\left(\frac{-\Delta f}{c_k}\right)$  entonces  $x=y$ .
- 7. Repetir los pasos 4-6 L veces.
- 8. Incrementar el tiempo:  $t = t + 1$
- 9. Bajar el parametro de control:

$$
c_t = \frac{c_0}{1+t}
$$

- 10. Repetir los pasos 7-9 hasta que se cumpla un criterio de parada.
- 11. Mostrar la solución *Xmin.*

Tanto para el algoritmo original como para el modificado consideraremos:

- Generación de soluciones vecinas  $y \in S_x$  de manera aleatoria.
- El parámetro  $L = n$  (número de ciudades).
- Un criterio de parada similar al criterio de convergencia de la máquina de Boltzmann secuencial. Es decir, pararemos el algoritmo si durante *K* decrementos consecutivos del parámetro de control no se aceptan soluciones con un costo menor o mayor que el costo de la solución actual  $\mathcal{X}.$

## **3.3 Máquina de Boltzmann Secuencial Modificada**

Al igual que en el algoritmo templado simulado, las modificaciones para este algoritmo están basadas en la suposición de que en la práctica el algoritmo encuentra soluciones mejores que la solueión a la que converje.

Las modificaciones que proponemos para este algoritmo son:

• Trabajar con la distancia. Para ello utilizaremos la fórmula dada anteriormente en la sección 2.4.2:

$$
d = Const - C(a)
$$

• Conservar el mejor patrón de activación (solución).

#### *3.3. MAQUINA* DE *BOLTZMANN SECUENCIAL MODIFICADA* 27

Queremos trabajar con la distancia para tener la posibilidad de ir mostrando la distancia conforme se corre el algoritmo. Al guardar la mejor solución (patrón de activación) no se nos pierde y también podemos mostrarla durante la corrida del algoritmo. De esta forma, aunque el algoritmo converja a una solución con mayor distancia el algoritmo nos regresará la solución con menor distancia encontrada.

Considerando lo anterior, mostramos el algoritmo modificado.

La máquina de *Boltzmann secuencial modificada* está descrita por:

- 1. Asignar valores iniciales a los parametros de tiempo y control:  $t = 0$ ;  $c_t = c_0$ .
- 2. Generar aleatoriamente un patrón de activación inicial *a(t).* En otras palabras, asignar a cada neurona un estado de activación inicial generado aleatoriamente en {O, 1}.
- 3. Calcular la distancia actual:  $d = Const C(a(t))$ .
- 4. Guardar la solución actual:  $a_{min} = a(t)$ ;  $d_{min} = d$ .
- 5. Seleccionar a leatoriamente una neurona i y determinar su nuevo estado de activación, de acuerdo a la función de activación *F,* es decir:

Si 
$$
\left[1 + exp\left(-\frac{\Delta C(i)}{c_t}\right)\right]^{-1} > \varepsilon
$$
 entonces  
 $a_i(t) = 1 - a_i(t)$  y calculator la distancia actual:  $d = Const - C(a(t))$ .

Si  $d < d_{min}$  entonces

guardar la solución actual:  $a_{min} = a(t)$ ;  $d_{min} = d$ .

- 6. Repetir el paso  $5 n$  veces.
- 7. Incrementar el tiempo:  $t = t + 1$ .
- 8. Bajar el parámetro de control  $c_t$ :

$$
c_t = \frac{c_0}{(1+t)}.
$$

- 9. Repetir los pasos 5-8 hasta que la red converja.
- 10. Mostrar el patrón de activación  $a_{min}$ .

Para calcular *Const* primero se tiene que correr el algoritmo original; después calcular  $C(a)$ , acomodar a como una solución x (matriz) y calcular su distancia  $f(x)$  con la fórmula dada en sección 1.2.2.

## **Capítulo 4**

## **Viaje Redondo por 51 Ciudades de México**

En este capítulo probaremos los algoritmos revisados en un problema real. Además compararemos nuestras propuestas de modificación con los algoritmos originales. La comparación la realizaremos considerando la calidad de las soluciones encontradas y el número de operaciones elementales realizadas.

## **4.1 Definición del Problema**

Deseamos conocer la distancia mínima de un recorrido por 51 ciudades de México, con las siguientes características:

- Viaje redondo. El recorrido debe de comenzar y terminar en la misma ciudad.
- Completo. El recorrido debe de pasar por todas las ciudades.
- Sin repeticiones. El recorrido debe de pasar por cada ciudad una sola vez.
- $\bullet\,$ En automóvil. Para el recorrido se considerarán carreteras y autopistas.

Las ciudades que consideraremos las mostramos en el Apéndice A.

## **4.2 Analisis del Problema**

Nuestro problema a resolver es un ejemplo concreto del problema del agente viajero. El recorrido solicitado en el Subcapítulo anterior corresponde a un ciclo hamiltoniano de longuitud mínima. La distancia de dicho recorrido es la longuitud del ciclo hamiltoniano.

Los datos de entrada son las distancias, en kilometros, entre cada par de ciudades. Dichas distancias se presentan en el Apéndice B. l,os datos de salida serán un ciclo hamiltoniano con la menor longitud encontrada (solución) y su longuitud (distancia).

Las técnicas de solución que emplearemos para resolver nuestro problema son:

- Búsqueda local;
- Búsqueda local modificada;
- Templado simulado;
- Templado simulado modificado;
- Máquina de Boltzmann secuencial;
- Máquina de Boltzmann secuencial modificada .

## **4.3 Algoritmos Originales vs Modificados**

En este Subcapítulo comenzaremos realizando pruebas de los seis algoritmos. Después compararemos los algoritmos originales con los algoritmos modificados realizando 100 pruebas para cada

 $\cdot$  ::  $\cdot$  .  $\cdot$   $\cdot$   $\cdot$ 

### **4.3.1 Pruebas**

La codificación de los programas la realizamos en lenguaje C; los códigos fuentes aparecen en el Apéndice C. Las pruebas fueron realizadas en una PC a 600 Mz. y en ambiente Linux.

Iniciaremos con una corrida del algortimo de búsqueda local. La siguiente figura muestra la compilación y la salida<sup>1</sup>:

 $1$ En Linux el alchivo a out es el ejecutable del último archivo compilado en lenguaje C.

#### *4.3. ALGORiTMOS ORiGINALES* VS *MODIFTCADOS*

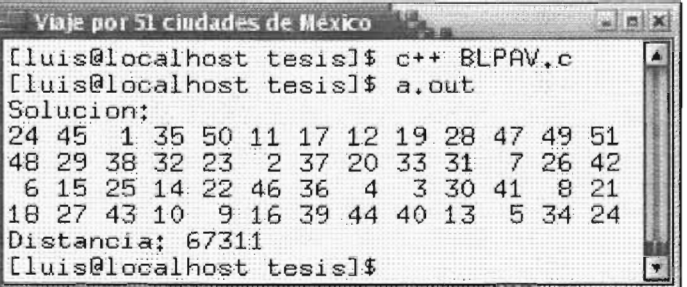

La solución anterior se interpreta de la sigiente forma:

El recorrido comienza en la ciudad 24 (Mérida); de la ciudad 24 ir a la ciudad 45 (Toluca); de la ciudad 45 ir a la ciudad 1 (Acapulco); de la ciudad I ir a la ciudad 35 (Querétaro); etc. La distancia en km del recorrido anterior es de 67,311.

Ahora correremos nuevamente el algoritmo de búsqueda local pero 100,000 veces. En cada corrida se genera una solución aleatoria diferente. La mejor solución encontrada en esta prueba tuvo una distancia de **49,644 km .** 

. Realizaremos ahora una prueba del algoritmo de búsqueda local modificada. Para esta prueba tomaremos  $K = 10N^2$ . El resultado de esta prueba se muestra en la siguiente figura:

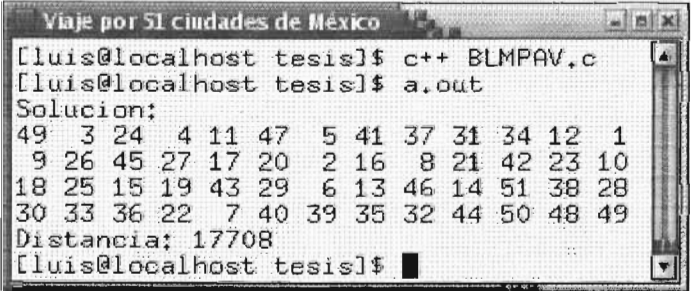

Corno puede observarse la distancia obtenida (17,708) es mucho menor que la encontrada al correr 100,000 veces el algoritmo original (49,644).

Al correr búsqueda local modificada 10,000 veces la distancia miníma encontrada fue 17,369 km. La solución correspondiente a la distancia anterior es:

> 26 32 44 34 31 37 41 5 47 11 4 24 3 49 48 50 40 7 22 36 33 30 28 38 39 35 27 17 20 2 51 14 46 13 6 29 25 15 19 43 18 10 23 42 16 8 21 1 12 9 45 26

Probaremos ahora el algoritmo de templado simulado. Al realizar una corrida de templado simulado con  $c_0 = 5,000,000 \text{ y } K = 10N$  obtenemos:

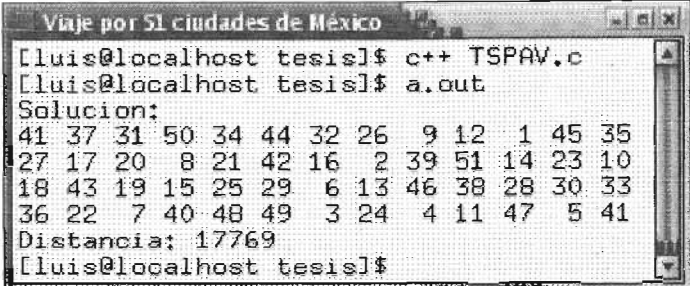

Con los mismos parámetros correremos el algoritmo de templado modificado. Para este algoritmo el resultado es:

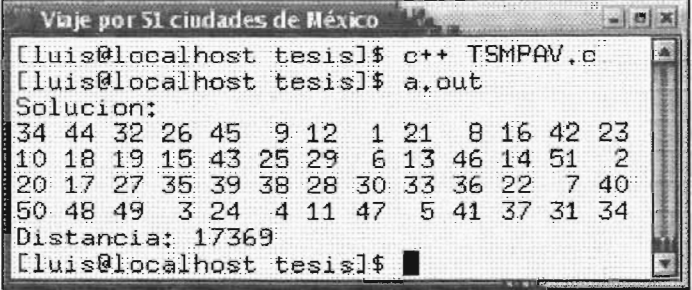

Como podemos ver la distancia encontrada por el algoritmo original (17,769) es un poco mayor que la del algoritmo modificado (17,369). Por otra parte, la distancia del algoritmo modificado es la misma que la obtenida para las 10,000 corridas de busqueda local modificada.

Realizaremos ahora pruebas para el algoritmo máquina de Boltzmann secuencial. Dado que este algoritmo trabaja soluciones no factibles y con tamaño cuadrático con respecto al número de 'ciudades empezaremos las pruebas con las primeras 10 ciudades. El resultado obtenido con máquina de Boltzmann Secuencial para  $n_1 = 10$  (10 ciudades),  $c_0 = 10,000,000 \text{ y } K = 10 \text{ es:}$ 

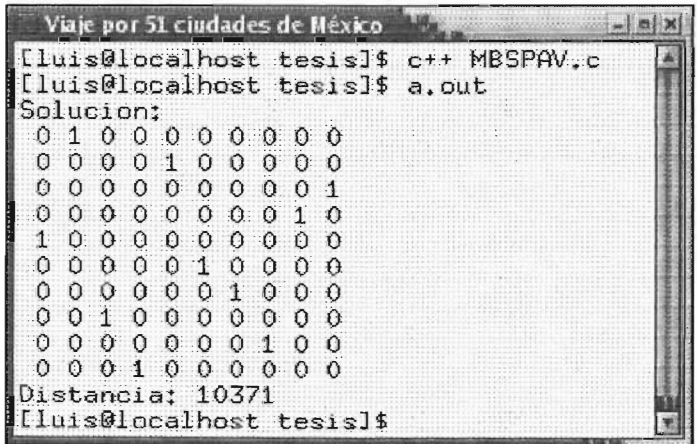
#### 4.3. ALGORITMOS ORIGINALES VS MODIFICADOS

La solución anterior se interpreta como sigue:

Los renglones representan a las ciudades y las columnas a su posición en el recorrido. Así el recorrido comienza en la ciudad 5 (Ciudad Cuauhtemoc); de la ciudad 5 ir a la ciudad 1 (Acapulco); de la ciudad  $1$  ir a la ciudad  $8$  (Colima); etc.

El consenso correspondiente a la solución anterior es 39,254. Entonces para este problema tenemos:

$$
Const = Consenso + d = 39,254 + 10,371 = 49,625
$$
  

$$
\Rightarrow d = 49,625 - Consenso
$$

Utilizando el resultado anterior, con el algoritmo máquina de Boltzmann secuencial modificada para las primeras 10 ciudades obtenemos:

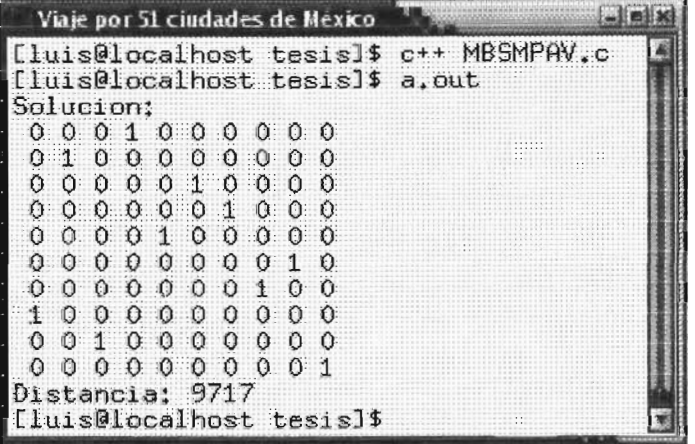

Como puede observarse la distancia de la solución encontrada, para 10 ciudades, por el algoritmo modificado  $(9,717)$  es menor que la del algoritmo original  $(10,371)$ .

Finalmente, al realizar una prueba considerando las 51 ciudades (Const = 387, 398) y tomando  $c_0 = 50,000,000$  obtuvimos una distancia mínima de 37,628 km. El tiempo de procesamiento para el resultado anterior fue de un poco más de 5 horas. La distancia anterior es mucho mayor que la mejor distancia obtenida (17,369) por los algoritmos anteriores (búsqueda local modificada y templado simulado modificado). Por otra parte, el tiempo de procesamiento es muy alto comparado con los otros algoritmos.

#### $4.3.2$ Error Relativo y Orden de Complejidad

Calcularemos el error relativo de los algoritmos al realizar 100 corridas. Para ello tenemos:

$$
E_r = \frac{d_{prom} - d_{min}}{d_{min}}.
$$

Donde:

- *<Íprom* es la distancia promedio para las 100 corridas .
- $\bullet$   $d_{min}$  es la distancia mínima encontrada por los algoritmos. Para las 51 ciudades  $d_{min} = 17,369$ y para las 10 ciudades  $d_{min} = 9,717$ .

Para determinar el orden de complejidad de los algoritmos calcularemos el número de operaciones elementales promedio que realizan  $ope_{prom}$ . La siguiente tabla muestra los resultados obtenidos.

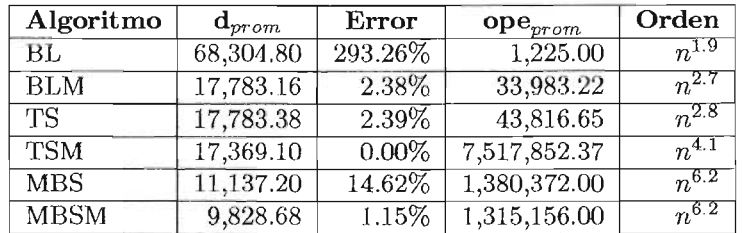

Las siguientes gráficas muestran el error relativo y el orden de los algoritmos respectivamente.

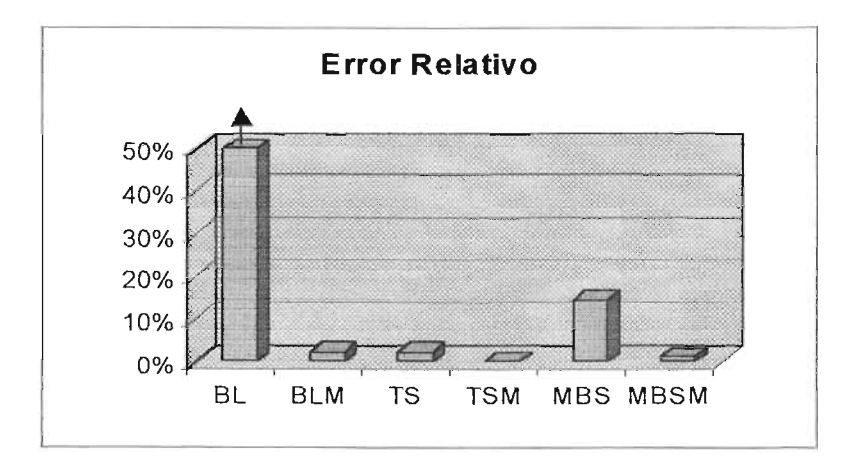

34

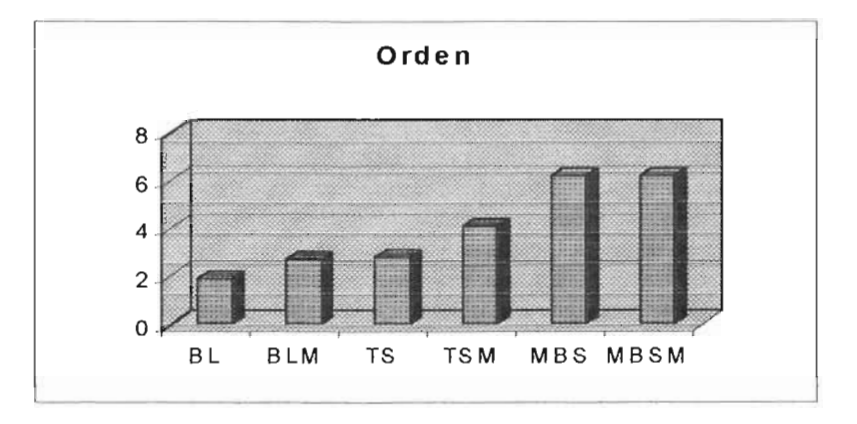

De las gráficas anteriores tenemos las siguientes observaciones:

- Los algoritmos modificados tienen errores relativos menores que los algoritmos originales.
- El algoritmo que tiene el error relativo menor es TSM.
- El algoritmo que tiene el error relativo mayor es BL.
- Los algoritmos de BL y TS modificados tienen un orden de complejidad un poco mayor que los originales.
- Los algoritmos MBS y MBSM tienen prácticamente el mismo orden de complejidad.
- El algoritmo que tiene el menor orden de complejidad es BL.
- Los algoritmos que tienen el mayor orden de complejidad son MBS y MBSM.

Considerando lo anterior, tenemos que el mejor algoritmo (al menos para nuestro problema) es templado simulado modificado (TSM).

### **4.4 Solución**

La solución con menor distancia (17,369) encontrada por los algoritmos búsqueda local modificada (10,000 corridas) y templado simulado modificado para el problema viaje redondo por 51 ciudades de México  $\infty^2$ :

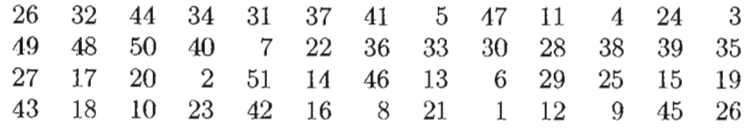

2Las mejores soluciones encontradas por los dos algoritmos tienen la misma distancia pero no son iguales. Aquí presentamos la mejor solución obtenida por búsqueda local modificada.

La solución anterior se interpreta como sigue:

El recorrido comienza en la ciudad 26 (México)<sup>3</sup>; de la ciudad 26 ir a la ciudad 32 (Pachuca); de la ciudad 32 ir a la ciudad 44 (Tlaxcala); etc.

Así, el recorrido en forma de lista (posición-ciudad) es<sup>4</sup>:

- 1. México (Distrito Federal)
- 2. Pachuca (Hidalgo)
- 3. Tlaxcala (Tlaxcala)
- 4. Puebla (Puebla)
- 5. Oaxaca (Oaxaca)
- 6. Salina Cruz (Oaxaca)
- 7. Tapachula (Chiapas)
- 8. Ciudad Cuauhtemoc (Chiapas)
- 9. Tuxtla Gutierrez (Chiapas)
- 10. Chetumal (Quintana Roo)
- 11. Cancun (Quintana Roo)
- 12. Mérida (Yueatán)
- 13. Campeche (Campeche)
- 14. Villahermosa (Tabasco)
- 15. Veracruz (Veraeruz)
- 16. Xalapa (Veracruz)
- 17. Tampico (Tamaulipas)
- 18. Ciudad Victoria (Tamaulipas)
- 19. Matamoros (Tamaulipas)
- 20. Reynosa (Tamaulipas)
- 21. Piedras Negras (Coahuila)
- 22. Nuevo Laredo (Tamaulipas)
- 23. Monterrey (Nuevo León)

<sup>3</sup>El recorrido puede iniciar en cualquier ciudad, dado que es un viaje redondo.

 $4$ Esta lista representa el intinerario del viaje.

#### 4.4. *SOLUCiÓN* 37

- 24. Saltíllo (Coahuila)
- 25. San Luis Potosí (San Luis Potosí)
- 26. Querétaro (Queretaro)
- 27. Morelia (Michoacan)
- 28. Guanajuato (Guanajuato)
- 29. León (Guanajuato)
- 30. Aguascalientes (Aguascalientes)
- 31. Zacatecas (Zacatecas)
- 32. Durango (Durango)
- 33. Torreón (Coahuila)
- 34. Chihuahua (Chihuahua)
- 35. Ciudad Juárez (Chihuahua)
- 36. Nogales (Sonora)
- 37. Mexicali (Baja California)
- 38. Ensenada (Baja California)
- 39. La Paz (Baja California)
- 40. Tijuana (Baja California)
- 41. Hermosillo (Sonora)
- 42. Culiacán (Sinaloa)
- 43. Mazatlán (Sinaloa)
- 44. Tepic (Nayarit)
- 45. Guadalajara (Jalisco)
- 46. Colima (Colima)
- 47. Manzanillo (Colima)
- 48. Acapulco (Guerrero)
- 49. Chilpancingo (Guerrero)
- 50. Cuernavaca (Morelos)
- 51. Toluca (Estado de México)
- 52. México (Distrito Federal)

En la figura 4.1 mostramos el recorrido de manera gráfica.

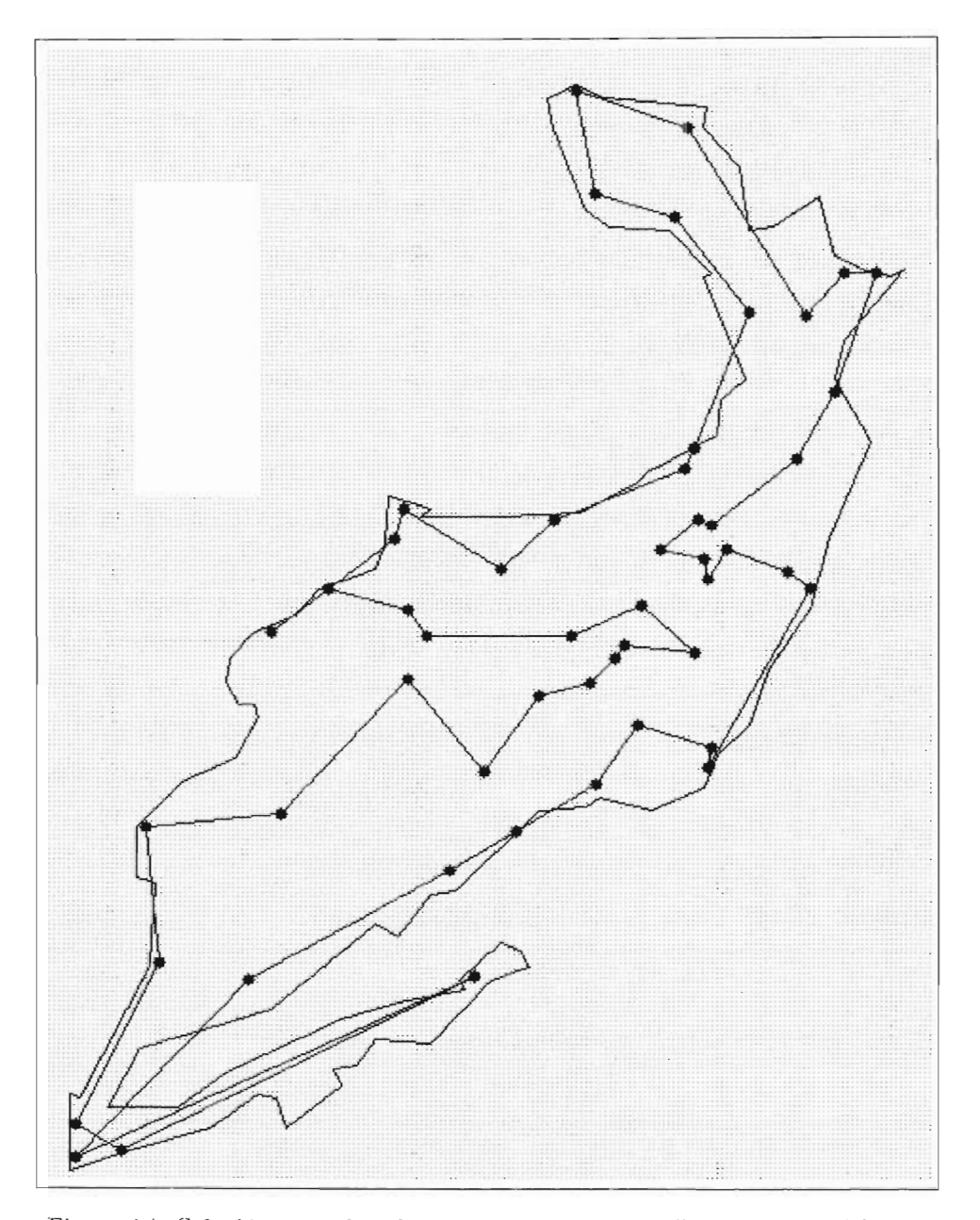

Figura 4.1: Solución para el problema viaje redondo por 51 ciudades de México.

### **4.5 ¿Solución Óptima Global?**

El comprobar formalmente que la mejor solución encontrada para el problema viaje redondo por 51 ciudades de México ( $d = 17,369$ ) es una solución óptima global queda fuera de los alcances de este trabajo. Sin embargo mostraremos algunos indicios que nos sugieren considerar a tal solución como una solución de muy alta calidad.

Primero, consideraremos el siguiente teorema:

Sea *G* = *(V, A)* una gráfica ponderada, *dopt* la longitud un ciclo hamiltoniano de longitud mínima y  $c_{opt}$  el peso de un arbol generardor de peso minimo. Entonces  $c_{opt} < d_{opt}$  [6].

Por lo que, para encontar una cota mínima para el problema del agente viajero necesitamos encontrar un árbol generador de peso mínimo. Los algoritmos clásicos para encontrar tal arbol son Prim y Kruskal [6].

Para el problema viaje redondo por 51 ciudades de México obtuvimos  $c_{opt} = 12,376$ . Así tenemos que:

$$
12,376 < d_{opt} \le 17,369
$$

Por otra parte, mandamos nuestros datos de entrada al sitio de internet NEOS Server for Otimization 5 y solicitamos la solución para nuestro problema con tres algoritmos diferentes (Concorde-QSopt, Concorde-GLPK,Concorde-Lin-Kernighan). Las tres soluciones que nos mandaron como respuesta coinciden con nuestra distancia mínima  $(d = 17,369)$  y ellos aseguran que son óptimas globales.

 $5$ www-neos.mcs.anl.gov

### **Capítulo 5**

## **Conclusiones**

El problema del agente viajero consiste en realizar un viaje redondo por *n* ciudades, de tal manera que la distancia total del recorrido sea la más pequeña posible.

El problema del agente viajero es un problema de optimización combinatoria. Resolver un problema de optimización combinatoria consiste en encontrar una solución óptima global. Para el problema del agente viajero se requiere econtrar una solución mínima global.

Entre los algoritmos para resolver problemas de optimización combinatoria tenemos búsqueda local, templado simulado y máquina de Boltzmann.

El algoritmo de búsqueda local da como resultado una solución óptima local. Para mejorar la calidad de la solución es necesario ejecutar este algoritmo muchas veces.

El algoritmo de templado simulado en teoría converge hacia una solución óptima global.

La máquina de Boltzmann secuencial en teoría converge hacia un patrón de activación máximo global de la función de consenso. Dicho patrón corresponde a una solución mínima global del problema del agente viajero, cuando la máquina de Boltzmann es entrenada (construcción de la matriz de pesos) para resolver este problema.

El problema viaje redondo por 51 ciudades de México es un ejemplo concreto del problema del agente viajero.

Nuestras propuestras de modificación para los algoritmos búsqueda local, templado simulado y máquina de Boltzmann secuencial tienen U1l mejor desempeño que los algoritmos originales. Para los algoritmos búsqueda local modificada y templado simulado modificado obtuvimos errores relativos menores con un orden de complejidad solo un poco mayor, con respecto a los algoritmos originales. Para el algoritmo máquina de Boltzmann secuencial modificada obtuvimos un error relativo menor y un orden de complejidad un poco menor, con respecto al original.

Con base en los resultados obtenidos consideramos que el mejor algoritmo (al menos para nuestro problema) es nuestra propuesta de modificación para templado simulado.

La mejor solución encontrada por los algoritmos (búsqueda local modificada y templado simulado modificado) para el problema viaje redondo por 51 ciudades de México tiene como distancia 17,369 km.

## Apéndice A

# Lista de Ciudades

- 1. Acapulco (Guerrero)
- 2. Agmscalientes (Agmascalientes)
- 3. Campeche (Campeche)
- 4. Cancún (Quintana Roo)
- 5. Cindad Cuauhtemoc (Chiapas)
- 6. Cindad Juárez (Chihuahua)
- 7. Ciudad Victoria (Tamaulipas)
- 8. Colima (Colima)
- 9. Cuernavaca (Morelos)
- 10. Culiacán (Sinaloa)
- 11. Chetumal (Quintana Roo)
- 12. Chilpancingo (Guerrero)
- 13. Chihuahua (Chihuahua)
- 14. Durango (Durango)
- 15. Ensenada (Baja California)
- 16. Gundalajara (Jalisco)
- 17. Cuanajuato (Guanajuato)
- 18. Hermosillo (Sonora)
- 19. La Paz (Baja California)
- 20. León (Guanajuato)
- 21. Manzanillo (Colima)
- 22. Matamoros (Tamaulipas)
- 23. Mazatlan (Sinaloa)
- 24. Mérida (Yucatán)
- 25. Mexicali (Baja California)
- 26. México (Distrito Federal)
- 27. Morelia (Michoacan)
- 28. Monterrey (Nuevo León)
- 29. Nogales (Sonora)
- 30. Nuevo Laredo (Tamaulipas)
- 31. Oaxaca (Oaxaca)
- 32. Pachuca (Hidalgo)
- 33. Piedras Negras (Coahuila)
- 34. Puebla (Puebla)
- 35. Querétaro (Queretaro)
- 36. Reynosa (Tamaulipas)
- 37. Salina Cruz (Oaxaca)
- 38. Saltillo (Coahuila)
- 39. San Luis Potosi (San Luis Potosí)
- 40. Tampico (Tamaulipas)
- 41. Tapachula (Chiapas)
- 42. Tepic (Nayarit)
- 43. Tijuana (Baja California)
- 44. Tlaxcala (Tlaxcala)
- 45. Toluca (Estado de México)
- 46. Torreón (Coahuila)
- 47. Tuxtla Gutiérrez (Chiapas)
- 48. Veracruz (Veracruz)
- 49. Villabermosa (Tabasco)
- 50. Xalapa (Veracruz)
- 51. Zacatecas (Zacatecas)

## **Apéndice B**

# **Tabla de distancias**

En este apédice mostramos la tabla de distancias entre cada par de ciudades<sup>1</sup>. El número en negrita indica el número de la ciudad dado en la lista de ciudades del Apéndice A.

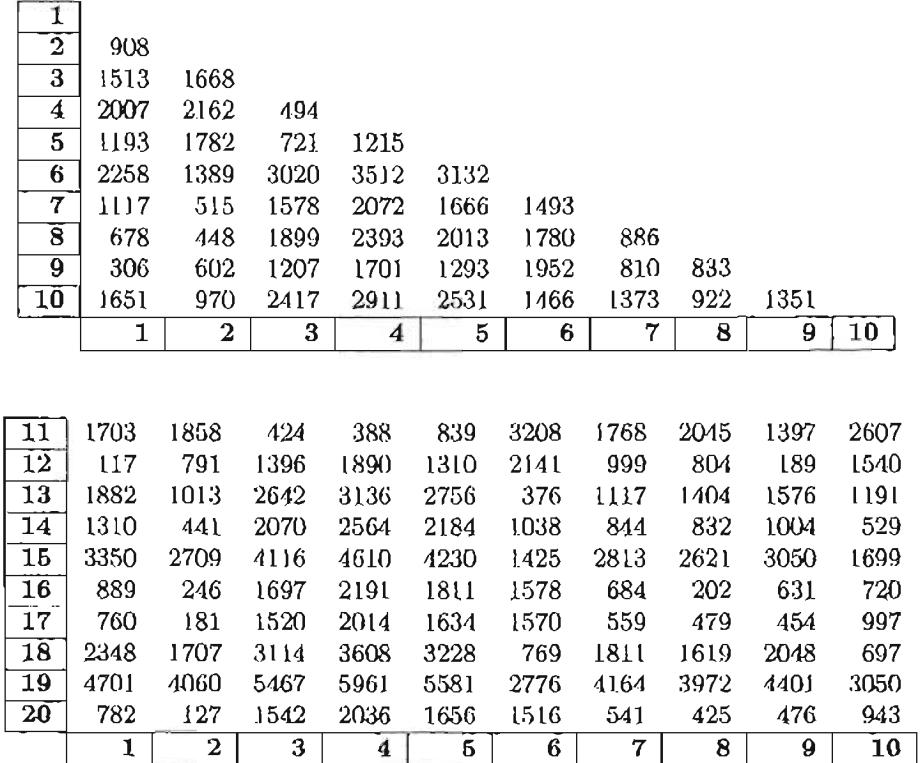

 $1$ Guia Roji, 2004

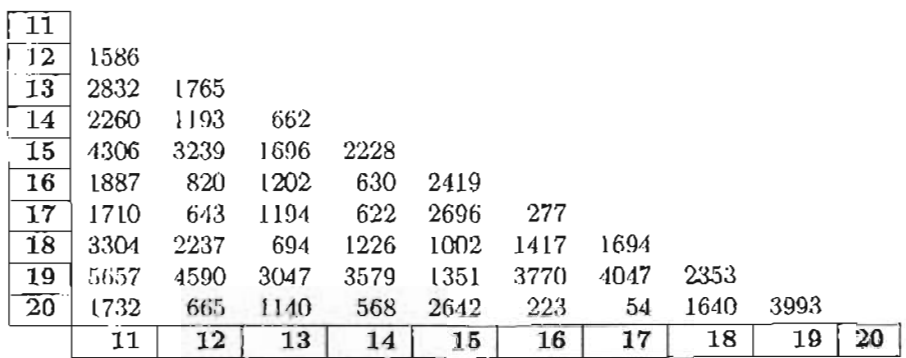

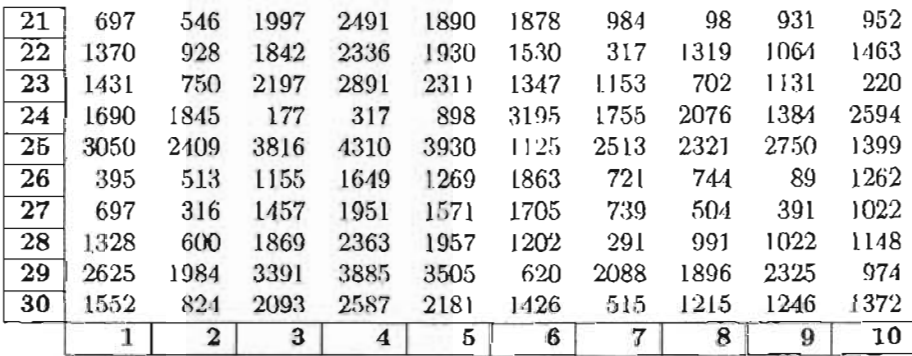

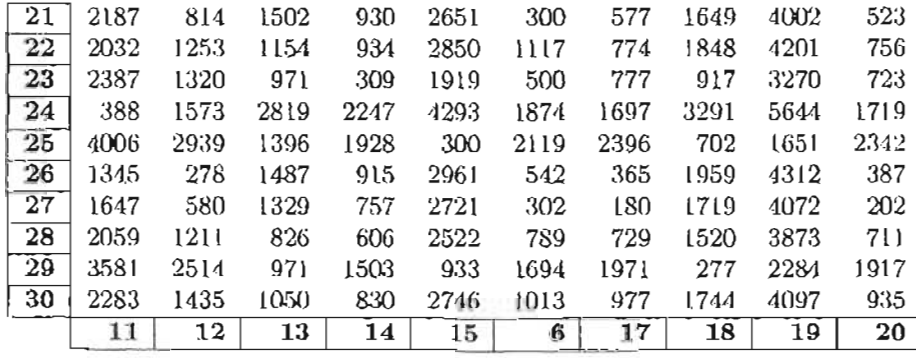

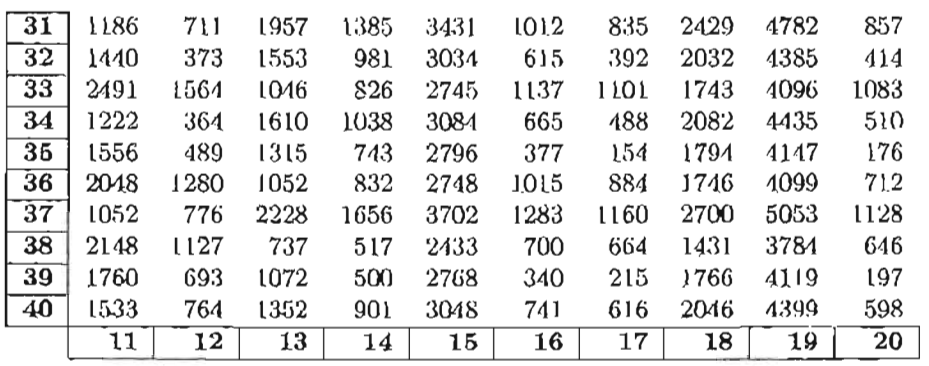

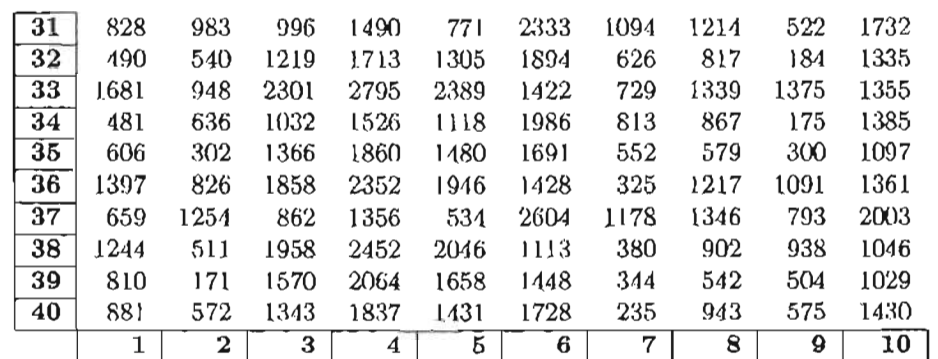

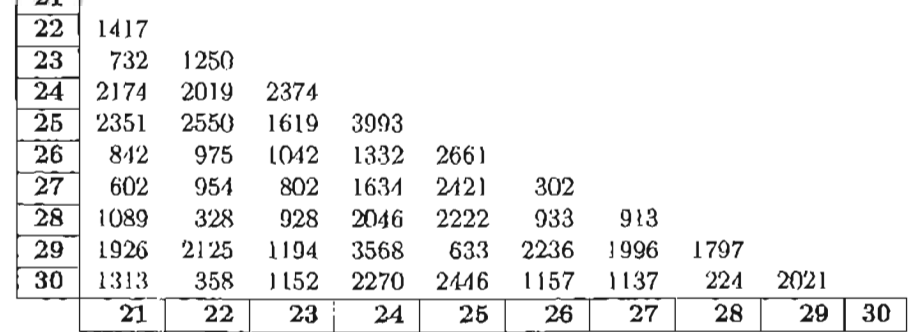

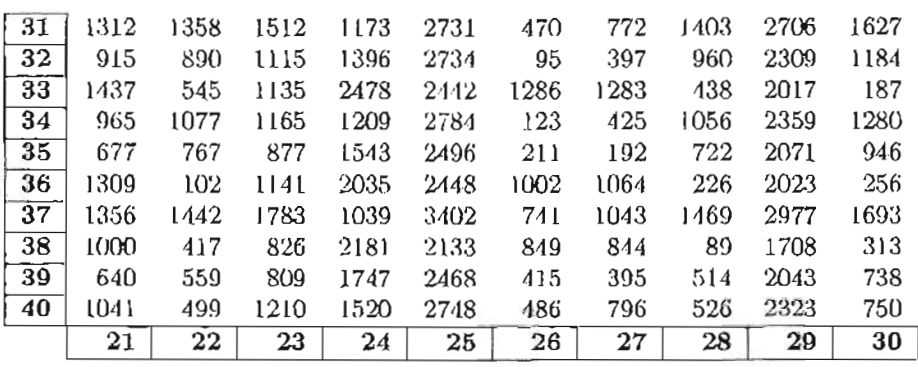

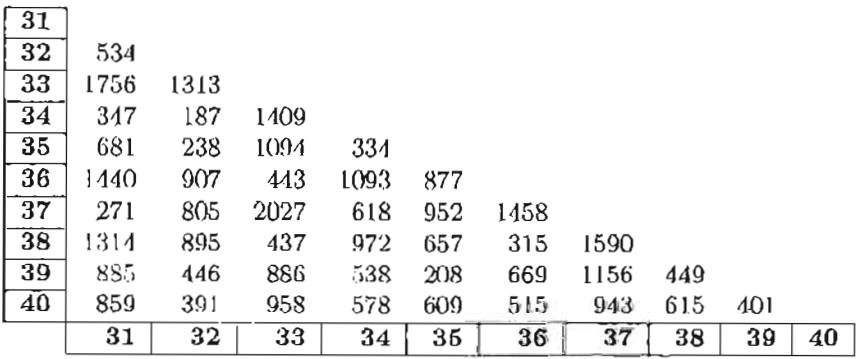

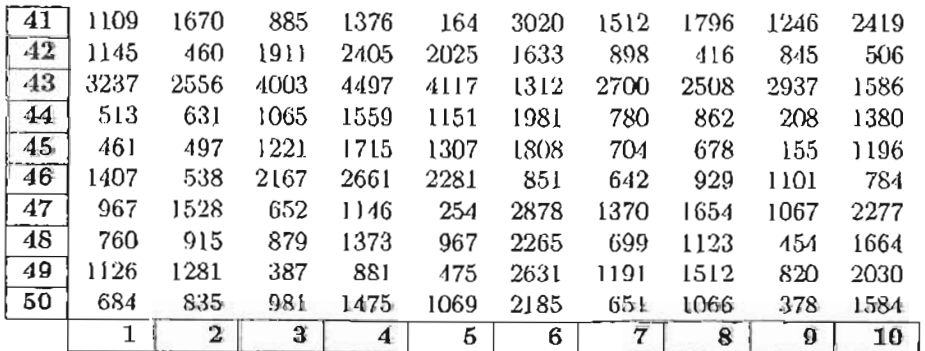

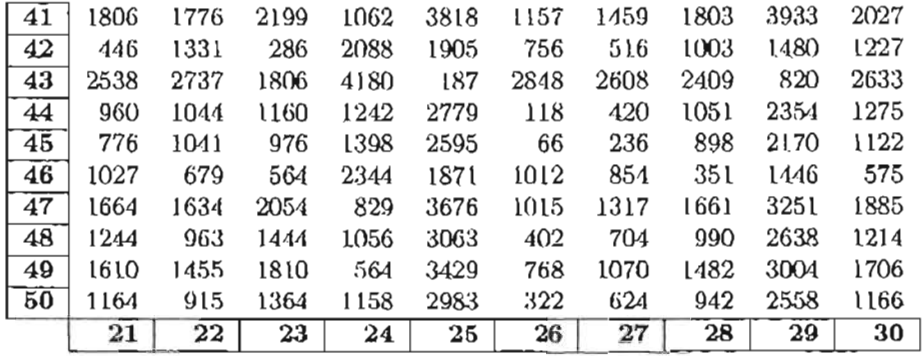

41 1000 1226 2644 2072 4118 1699 1522 3116 5469 1544 42 2101 1034 1257 595 2205 214 491 1203 3556 437 43 4193 3126 1583 2115 113 2306 2583 889 1464 2529  $\overline{44}$  1255 396 1605 1033 3079 660 483 2077 4430 505 45 1411 344 1432 938 2895 476 349 1893 4246 371  $\overline{46}$  2357 1290 475 255 2171 727 719 1169 3522 665 47 770 1084 2502 1930 3976 1557 1380 2974 5327 1402 48 1069 643 1889 1317 3363 944 767 2361 4714 789 49 577 1009 2255 1683 3729 1310 1133 2727 5080 1155 50 1171 567 *1809* 1237 3283 864 687 2281 4634 709

 $\overline{15}$ 

 $\overline{16}$ 

 $\overline{17}$ 

 $\overline{18}$ 

 $\overline{19}$ 

11

 $\overline{12}$ 

 $\overline{13}$ 

 $\overline{14}$ 

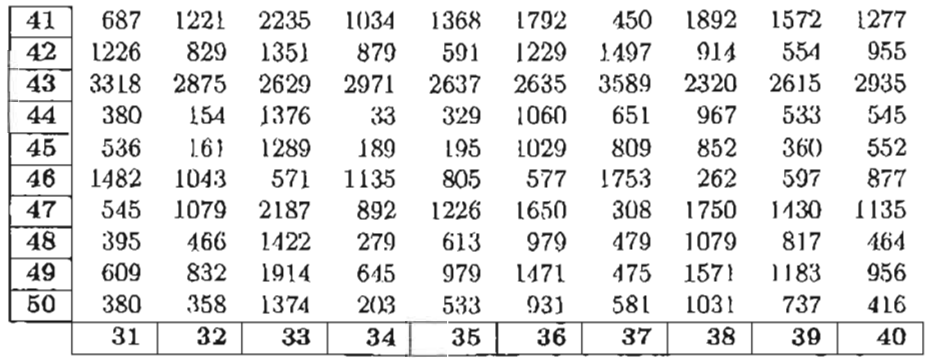

 $\overline{20}$ 

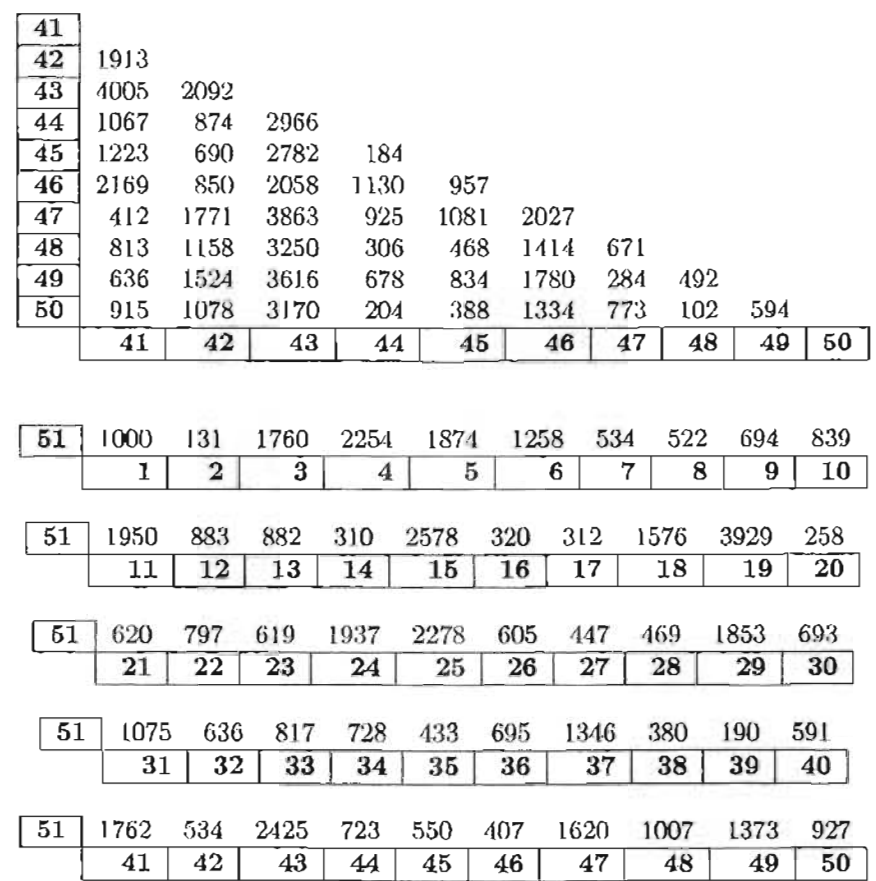

### Apéndice C

# **Códigos Fuente**

En este apéndice mostramos los códigos fuente, escritos en lenguaje C, para los algoritmos:

- · Búsqueda local;.
- · Búsqueda local modificada;
- · Templado simulado;
- · Templado simulado modificado;
- · Máquina de Boltzmann secuencial;
- · Máquina de Boltzmann secuencial modificada;

Los programas compilan bajo Linux. Para correr los programas en Windows posiblemente sea necesario hacer algunas pequeñas modificaciones en las caboxeras define.

### **C.I BLPAV.c**

El código fuente en C para el algoritmo búsqueda local es<sup>1</sup>:

```
SHELPAY.c - Kwrte
                                                            --\sqrt{2}Archivo Editar Marcadores Herramientas Preferencias Ayuda
#include "stdie.h"
#include "math h"
#include "stdlib.h"
#include "time h"
                                                    ÷.
#define N 51
                       //wwwero de ciudadesilli
char distancias [20] ="distancias51.txt";
int
     D[51][51], AMatriz de distancias
                      rpmuse ve universita<br>//2012202
     \times [N].
int main ()
\mathfrak{c}int d.
  time_t hora;
     void LeerD (void);
     int CorrerBL (void);
     void Mostrarsolucion (void):
     hora=time(NULL); srand(((int)hora));
                \overline{\mathcal{L}^{\mathcal{M}}}LeerD()d=CorrersL()MostrarSolucion();
     printf ("Distancia %i\n", d);
```
<sup>1</sup> Las demás funciones se encuentran en las siguientes páginas.

#### C.I. BLPAV.C

```
参一回BLPAV.c - KWrite "
                                                                   第日文
Archivo Editar Marcadores Herramientas Preferencias Ayuda
int CorrerBL (void)
      int dx, dy, xI [N], y [N], i, j, p, q, temp, pos;
      for(i=O; i \leq N; i + 1) xI[i] = -1;
      for (i=0; i \in \mathbb{N}; i++)\left(pos=rand()W;while (xI[pos] == 1) pos=rand() W:
            xI[pos] =i.
      }<br>for (i=O;i<N;i++) x[i]=xI[i] ;
      dx=0 ;
      for (i=0; i\le N-1; i++) dx=dx+D [x[i]] [x[i+1]];
      dx=dx+D[x[W-1]] [x[0]] ;for (q=1; q=N-1; q++)for (p=q+1;p\leq N)p++)\mathbf{1}for (i=0; i \le N; i++) y [i]=xI[i];
                   i=p; j=q;
                   while(j < i)\mathfrak{c}temp=y[i]; y[i]=y[j]; y[j]=temp;j++; i--;J 
                   dv = 0;
                   for (i=0,i \leq N-1:i++) dy=dy+D [y[i]] [y[i+1]];
                   dy=dy+D[y[W-1]] [y[0]];
                   if (dy < dx)\left| \right|for(i=0; i \le N; i++) x[i]=y[i];dX=dy ¡ 
                   J 
      \frac{1}{1} return dx.
```

```
2 - BLPAV c - KWrite
                                                                     = \boxed{0} x
Archivo Editar Marcadores Herramientas Preferencias Ayuda
void MostrarSolucion(void)
                                                                           i.
\mathbf{f}int_1and a
      printf ("Solucion: \h");
      for(i=0:1\le N; 1++) printf("83i", x[i]+1);
      print([082i, n", x[0]+1)](void LeerD (void)
      FILE* arch: char temp, cad[8]: int i,j,indice:
      arch=fopen(distancias, "rt");
      i = 0; j = 0; indice=0;
      while(!feof(arch))
      \mathcal{L}fread (&temp, sizeof (char), 1, arch);
            if (\text{temp}) = \{n\}\left\lceil \cdot \right\rceilif (temp)='(t')\{ cad[indice] = temp; indice++; \}else
                   \mathbf{1}cad[indice]=\cup 0\simD[i][j]=atoi(cad);indice=0; j++;\rightarrow\mathbf{J}else
             \left\langle \right\rangle\text{cad}[indice] = \text{0}D[i][j] = Atoi (cad):indice=0; j=0; i++)\mathbf{1}4
      fclose(arch);
```
### **C.2 BLMPAV.c**

El código fuente en C para el algoritmo búsqueda local modificada es<sup>2</sup>:

```
G → BLMPAV.c - KWrite (2000) 2000
                                                                  - \Box xArchivo Editar Marcadores Herramientas Preferencias Aguda
#include "stdio h"
                                                                        \overline{\phantom{0}}#include "math h"
#include "stdlib.h"
#include "time h"
                       /Autmorp de ciudades
#define N 51
const int
      K = 10*M*N:
                         Aratametro de convergencia
char distancias [20] ="distancias51.txt";
int
      D[51][51].
                        //Matriz de distancias
      ×[N+1]//Solución
\sin t main()
\left\{ \right.int d:
                                               \begin{tabular}{c} \bf m/s \\ \bf km/d, and \bf m \\ \bf r \\ \bf r \\ \end{tabular}ю
      time_t_hora;
      void LeerD (void) :
      int correrBLM(void);
      void MostrarSolucion (void);
      hora=time(NULL): srand(((int)hora)):
 \mathbb{R}^n .
      LeerD();
      d=Correrr(H)MostrarColucion();
      printf ("Distancia: %i\n", d);
```
<sup>2</sup>Las funciones LeerD y MostrarSolucion aparecen en BLPAV.C. La función CorrerBLM se encuentra en la siguiente página.

```
SHA BLMPAV c - KWrite
                                                                     \blacksquareArchivo Editar Marcadores Herramientas Preferencias Ayuda
int CorrerBLM (void)
                                                                           \blacktriangle1
      int d.dl.d2.dif.i.p.q.temp.pos.conv.cambio
      for (i=0, i \leq N; i++) x[i] =-1;
      for (i=0; i \leq N; i++)\left| \right|pos=rand()%M; while(x[pos] !=-1) pos=rand()%M;
            x[pos] = i;
      \mathcal{L}\times [N] = \times [O] :
      d=0 for (i=0; i \le N; i++) d=d+D[x[i]][x[i+1]];
      conv = 0while (conv<K)
      \mathbf{I}cambio=0;
            p = (rand() \ (W-1)) + 1;
            q=p; while (p == q) q = (rand() \ (W - 1) )+1;
            if (p < q) (remp=p; p=q; q=temp;)
            d1 = D [x [q-1] ] [x [q] ] + D [x [p] ] [x [p+1] ]d2=p[x[q-1][x[p]]+p[x[q]][x[p+1]]dif=d2-d1:
            if (dif<=0)\mathfrak{c}while(q<p)
                 \left| \cdot \right|temp=x[p] \mid x[p]=x[q] \mid x[q]=tempq++; p--;\Boxd=d+di\mathbf{f}if (dif < 0) cambio=1;
             \mathbf{I}if (cambio==0) conv++; else conv=0;
      \mathbf{I}return di
```
*C.3. TSPAV.C* 59

### **C.3 TSPAV.c**

El código fuente en C para el algoritmo templado simulado es<sup>3</sup>:

```
<br />
<del><br />
Fraction</del> of the set of the set of the set of the set of the set of the set of the set of the set of the set of the set of the set of the set of the set of the set of the set of the set of the set of the se
                                                                         = \Box \timesArchivo Editar Marcadores Herramientas Preferencias Ayuda
#include "stdio.h"
                                                                              ab.
Hinclude "math h"
#include "stdlib.h"
#include "time h" (Angero de ciudades en el ...
                                                                \mathbb{R}^nBell
                          STERN PRODUCT
const int
       c0=5000000, //Parametro de control inicial
       K = 10 M//Parametro de cosvergencia
char distancias [20]="distancias51.txt";
                                                                       \cdotslint
       D[51][51],
                        Witterals de distancias
       x[N+1]//salueion
int main()
H
       int d:
       time_t hora;
      void LeerD (void) ;
      int CorrerTC(void):
       void MostrarSolucion(void)
      hora=time(NULL): srand(((int)hora));
                                                    pera prop
      Learn()d=correrrS()MostrarSolucion();
       printf ("Distancia: %i\n", d);
                       ∵
```
<sup>&</sup>lt;sup>3</sup>Las funciones LeerD y MostrarSolucion se encuentran en BLPAV.c. La función CorrerTS se encuentra en la siguiente página.

```
= 0 \times\rightarrow TSPAV c - KWrite
Archivo Editar Marcadores Herramientas Preferencias Ayuda
int CorrerTS (void)
H
      int d, dl, d2, dif, i, cont, p, q, temp, pos, t, conv, cambio;
      double ct:
      \text{For}(i=0; i \leq N; i++) x (i)=-1;for (i=0; i \leq N; i++)poo=rand()%N; while(x [poo] (=-1) poo=rand()%N;
      И
            x (pos)=i;
      \mathbf{I}x [N] = x [0] :
     d=0; for (i=0; i \in \mathbb{N}, i++) d=d+D[x[i]] [x(i+1)];
      t = 0; ct = c0; ccav = 0;
      while(conv<K)
      \left\{ \right.cambio=0;
            for (cont=0) cont<N; cont++)
                  p=(rand()%(N-1)) +1;
            \left\langle \right\rangleq=p; while(p==q) q=(rand()$(N-1))+1;if(p< q) [ temp=p; p=q; q=temp; ]<br>d1=D[x[q-1]][x[q]]+D[x[p]][x[p+1]];
                  d2=D[x[q-1]] [x[p]]+D[x[q]] [x[p+1]] dif=d2-d1;
                  if(dif =0)
                         while(q \leq p)
                  Ŧ
                         T
                               temp=x[p]; z[p] = x[q]; x[q] = temp;
                               q++ p--\cdotd = d + dif:
                         if(dif<0) cambio=1;
                   1
                   else if(exp(-dif/ct)>((double)rand()/RAND_NAX))
                         while(q \leq p)1
                               temp=x[p]; x[p] = x[q]; x[q] =temp;
                         \Gammaq++; p--;
                         \mathbf{I}d=d+dif; cambio=1;
                   1
            if (cambio==0) conv++; else conv=0;
            t++; ct=0 95*ct;
      h
     return d;
```
### **C.4 TSMPAV.c**

El código fuente en C para el algoritmo templado simulado modificado es<sup>4</sup>:

```
A - > TSMPAV.c - KWhite
                                                          -10xArchivo Editar Marcadores Herramientas Preferencias Ayuda
#include "stdio.h"
#include "math h"
#include "stdlib h"
#include "time h"
#define N 51
                    / Mimero de ciudades
const int
     c0=5000000, / Farametro de control inicial
     K = 10 M.//Parametro de comvergencia
char distancias [20] = "distancias51 txt";
int
     D[51][51].
                      //Matriz de distancias
     \times [N+1] :
                      / /salasian
\left| \text{int main(}\right\rangle\mathbf{f}int d:
     time t hora;
     void LeerD (void) :
     int correrTSM(void):
     void MostrarSolucion(void):
     hora=time(MULL); srand(((int)hora));
     LeerD();
     d=CorrETSH();
     MostrarSolucion();
     printf ("Distancia: %i\n", d);
```
<sup>4</sup>Las funciones LeerD y MostrarSolucion se encuentran en BLPAV.c . La función CorrerTSM se encuentra en la siguiente página.

```
- HITSMFAV c - Kwhite - 1998
                                                                             FDX
Archivo Editar Marcadores Herramientas Preferencias Ayuda
int CorrerTSM(void)
                                                                                    ×
     int d_i, dmin, dl, d2, dif, i, cont, p, q, temp, pos, t, conv, cambio, y[N+1];
     double<sub>ct</sub>
     for(i=0:i+1:i++) y[i]=-1:
     for (i=0:i< N:i++)( pos = rand()%N: while(y[pos]!=-1) pos = rand()%N: y[pos]=i;)
     y [B] =y [O] yd=0: for (i=0; i=N; i++) d=d+D[y[i]] [y[i+1]]: dmin=d:
     for (i=0 i-N+1 i++) x[i] =y[i] . Wellarder colución
     t = 0: ct = c0: conv = 0:
     while(conv-K)
            cambio=0
     \blacksquarefor (cont=0; cont< M; cont++)p = (rand() % (N_1)) + 1;q=p; while (p==q) q=(rand()%(N-1))+1;<br>if (p<q) { temp=p; p=q; q=temp;)
                 \texttt{dl=p[y[q-1]] [y[q]]+D[y[p]] [y[p+1]] :}d2=D[y[q-1]][y[p]]+D[y[q]][y[p+1]] dif=d2-d1;
                  if (dif<=0)while(q < p)
                  \mathcal{L}temp=y[p] y[p] =y[q] y[q] =temp:
                        \mathfrak{c}q++: p--:۰,
                       d = d + dif
                        if (dif<0) cambio=1;
                        if (d<dmin) (formadas solucion
                        -1
                             chain=d; for(i=0;i<N+1;i++) x[i]=y[i];
                        \mathcal{I}\mathbf{1}else if(exp(-dif/ct)>((double)rand()/RAND_MRE))
                       while (q + p)\left(temp=y[p]: y[p]=y[q]: y[q]=temp:
                        \mathcal{L}q+1 p-1d=d+diE; cambio=1;
                 \overline{\mathbf{1}}P)
           if (cambio==0) conv++: else conv=0;
            t++: ct=(double)c0/(1+t):
     \mathbf{1}return dmin:
```
e.5. **MBSPAV.e 63** 

### **e.5 MBSPAV.c**

El código fuente en C para el algoritmo máquina de Boltzmann secuencial es<sup>5</sup>:

```
NDX
                                                standing the
Archivo Editar Marcadores Herramientas Preferencias Ayuda
#include "stdio.h"
#include "math.h"
                    ...
#include "stdlib h"
                   \frac{1}{2} , \frac{1}{2}#include "time h"
#define N1 10
              //Wimero de cixdades
                                               t int<br>W=N1*N1, Altareto de medioras
const int
                  //Parametro de control inicial
     c0=10000000,
                    //Parametro de cosverçencia
     K=10char distancias [20] = "distancias51.txt";
int
    D[N1] [N1], Afatric de distancias
              //Pasión de activación
     a[N].
     M[n][n].
                   //29tr:z de pesos
    x[N1] [N1]:
                    //Matriz solución
int main()
     int d:
    time_t hora:
                                                   \ldotsvoid LeerD(void)
                                         William
                                              void CorrerNBS (void)
                                       \mathbb{S}^n , and \mathbb{S}^nvoid ConstruirSolucion (yoid) ;
     int CalcularDistancia (yoid);
    hora=time(NULL); srand(((int)hora));
     LeerD():
                                                MARKET
     CONTONWES () ;
     ConstruirColucion();
     d=CalcularDistancia();
     printf ("Distancia: %i\n", d);
```
 $<sup>5</sup>$ La función LeerD se encuentra en BLPAV.c. Las demás funciones se encuentran en las siguientes páginas.</sup>

```
a postala se na serie de la concerta del construir.<br>Notas
→ PI MBSPAV c - KWrite
                                                                        \blacksquareArchivo Editar Marcadores Herramientas Preferencias Ayuda
                                                                              A
void CorrerHBS()
Ł
      int conv.t, diff, cont.i, j, cambio, Net;
      double ct, F;
      void construirW (void);
   \frac{\text{construct}(\text{I})}{\text{for}(\text{i}=0;\text{i} \leq \text{N},\text{i}++)}a[i] = rand(123)t = 0; ct = c0; conv = 0;
      while(conv<K)
      ÷.
             cambio=0;
             for (cont=0; cont<N; cont++)
             \mathfrak{g}i = r and (i \xi_M)Net=0;for (j=0; j\leq N; j+1)Net=Net+W[i][j]*a[j]'distC = (1 - 2 * a[i]) * (Met + (1 - a[i]) * W[i][i])F=1/(1+exp(-(\text{double})\text{difC}/ct))if (F>((double)rand()/RAND_MAX))
                  - C
                          a[1]=1-a[1]cambio=1:
                    \mathbf{1}\mathbf{L}if (cambio==0)conv++\begin{array}{c} \text{conv=0:}\\ \text{t++:} \end{array}ct = (double) <math>c0 / (1+t)</math>\mathcal{E}
```

```
* - HMBSPAM c - KWrite
                                                             =\sqrt{a}Archivo Editar Marcadores Herramientas Preferencias Ayuda
void ConstruirW(void)
                                                                  Ä
T
     int diagonal [N1]:
     int i,j,p,q,r,c,wijvoid Calcular_Diagonal(int *);
     r = 0;
     c=0:
     Calcular_Diagonal(diagonal);
     for(i=0,i<math>\leq 1,i++)for (p=0; p< N1; p++)\mathfrak{c}for (j=0; j < N1; j++)for (q=0, q=M1, q++)\overline{1}W1j=0;
                 if ((i == j) \& (p == q))wij = diagonal[i]else if ((i|=j) && (q == (p+1) % Ml))
                       wij = -D[i][j];else if ((j|=i) && (p == (q+1) \& N1))wij = -D[i][j];else if ((i == j) & g(x - q))||((i|=j) & (p==q))if (diagonal[i] < diagonal[j])
                            wij = - (diagonal[i]+1)else
                            wij = -(diagonal[j]+1)W[r][c]=Wij;C++\mathbf{I}x + +:
           c = 0\mathbf{1}
```
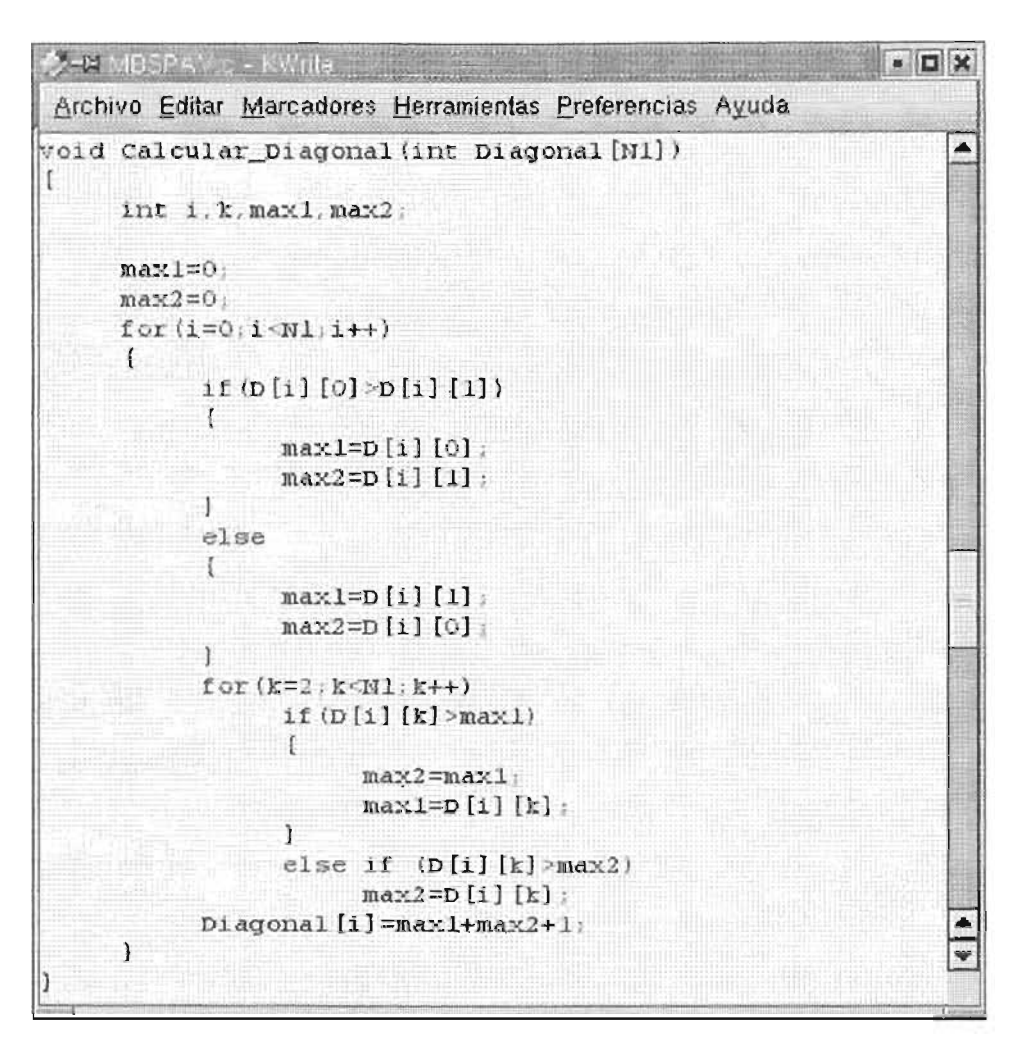

#### C.5. MBSPAV.C

```
AS-MIMBSPAV.c - KWrite
                                                                    = 0 \timesArchivo Editar Marcadores Herramientas Preferencias Ayuda
void ConstruirSolucion()
                                                                          ∡
      int i, j, indice;
      indice=0:
      printf ("Solucion (n");
      for (i=0; i \ll 1; i++)\mathcal{I}for (j=0; j \le N1; j++) ...
             \mathfrak{c}x[i][j] = a[indice];indice++;
                   print(f("82i", x[i][j]);A.
            print(f("n<sub>"</sub>);
      \mathbf{J}int CalcularDistancia()
      int i, j, p, q, d, aijpq;d=0;
      for (i=0; i \leq N1; i++)for (j=0; j \le N1; j++)()=0; ) \nl; ) ++)<br>for (p=0; p<Nl; p++)<br>for (q=0; q<Nl; q++)
                   if (q = (p+1) $N1)
                   \mathfrak{c}\alphaijpq=D[i][j]d=d+(ai)pq*x[i][p]*x[j][q];
       return d:
```
### **C.6 MBSMPAV.c**

El código fuente en C para el algoritmo máquina de Boltzmann secuencial modificada es $6$ :

```
- HIMBSMPAV.c - KWrite
                                                            \Boxand
                                                               \mathcal{H}Archivo Editar Marcadores Herramientas Preferencias Ayuda
#include "stdio.h"
#include "math h"
#include "stdlib.h"
#include "time h"
#define N1 10
                      //mmerc de ciudades
const int
     N = N1 * N1//Wasero de neurajão
     c0=10000000,
                      APALAMetro de control inicad
     K=10.
                      APArametro de ciavanginosa
     const = 49625//Comet=distanciatochomse
char distancias [20] = "distancias51.txt";
int
     D[N1] [N1].
                      /Watris de distancias
     a[M].
                     //Patron de setivacion=solucion
     \texttt{W}\left[\texttt{N}\right] (N) :
                      l'Matriz de pessa
int main ()
     int d:
     time t hora
     void LeerD (void) ;
     int CorrerHBSM (void)
     void MostrarSolucion(void);
     hora=time(NULL); srand(((int)hora));
    LeerD()d=CorretHBT();
     Mostrarsolucion ();
     printf ("Distancia %i n", d);
```
 $^6$ La función LeerD se encuentra en BLPAV.c. Las funciones CorrerMBSM y MostrarSolucion se encuentran en las siguientes páginas. Las demás funciones se encuentran en MBSPAV.c.

### **ESTA TESIS NO SALE DE LA BIBLIOTECA**

المجرورة فالمتحدث والمتحدث والمستحق المحافظ المستحيلين -> -> MBSMPAV.c - KWrite  $=$  $\sqrt{2}$ Archivo Editar Marcadores Herramientas Preferencias Ayuda Ä int CorrerNBSM() 1 int cons.d.dmin.conv.t.diff.cont.i.j.cambio.Met.b[H]; double et F: void ConstruirW(void) : ConstruirW(); for  $(i=0; i \in N; i++)$  b [i] = rand () % 2;  $conv = 0$  $for(i = 0; i < N; i++)$ for  $(j=i:j^m:j^+)$ cons=cons+(W[i][j]'b[i]'b[j]); d=const-cons;  $dmin=d; t=0; ct=cb; conv=0;$ while(conv K)  $\left\{ \right.$  $cambio=0$ : for (cont=0; cont<H; cont++)  $\Gamma$ i=rand()%M;  $Met=0$ : for  $(j=0:j< W; j++)$  Net=Net+W[i][j] 'b[j]; difc= $(1 \cdot 2 \cdot b[i])$   $\land$  (Net+ $(1 \cdot b[i]) \land (N[i][i])$ )  $F = 1/(1 + exp(-(\text{double})\text{difC}/\text{ct})))$  $if (F>(double)rand() (RAMP_MAE))$  $\mathbf{I}$  $b[i]=l \cdot b[i]$ ; cambio=1; cons=cons+difc: d=condt-cond: if (dedmin) / Computer co. sector  $\mathfrak{t}$  $dmin=d$  $for(i=0|i-M;i++)$   $a[i]=b[i]$  $\mathbf{I}$  $\mathbf{I}$  $\overline{1}$ if (cambio==0) conv++ else conv=0;  $t + t$  $ct = (double) c0/(1+t)$ ; Ï )<br>return dmin; sin

69
```
CHRIMBSMPAV.c - KWrte
                                                   = 12 \timesArchivo Editar Marcadores Herramientas Preferencias Ayuda
                                                        \blacktrianglevoid MostrarSolucion()
 int i, j, indice:
indice=0;
 printf("Solucion \n");
 for (i=0, i \in M1, i++)\overline{1}for (j=0; j=M1; j++)\mathcal{L}printf ("%2i", a [indice]);
          indicett;
      \frac{1}{2}printf\{u_{i}u_{i}\}\blacktriangle\mathbf{I}
```
## **Bibliografía**

- [1] AARTS EMILE; Simulated Annealing and Botlzmann Machines; Chinchester; Ed. John Wiley & sonsj1990j 272 p.
- [2] ACKLEY DAVID, HINTON GEOFFREY y SEJNOWSKI TERRENCE; A learning algoruthm for Boltzmann machines , en Anderson James y Rosenfeld Edward, Neurocomputing fundations of research; Massachusetts institute; Ed. MIT; 1988; 729 p.
- [3] ALDOUS JOAN M.; Graphs and applications : an introductory approach; London : Open University; Ed. Springer; 2000; 444 p.
- [4] CERNY V.; Thermodynamical approach to the traveling salesman problem. Journal optimization theory and applications; New York; Ed. Plenum; 1985; 41-51p.
- [5] CORMEN T., LEISERSON E. y RlVEST R.; Introduction to Algorithms; McGraw-Hill; Singapore; 1990.
- [6] CHARYRAND GARY Y OELLERMANND O.; Applied and Algorithrnic Graph Theory; McGraw-Hill; Singapore; 1993; 395 p.
- [7] CHRISTOFlDES NICOS; Graph theory : An algorithmic approach; London; Ed. Academic; 1975; 400 p.
- [8] FOULDS LR.; Combinatorial optimization for undergraduates; USA; Ed. Springer-Verlag; 1948; 228 p.
- [9] HECHT-NJELSEN ROBERT; Neurocomputing; Massachussets; Ed. Addison-Wesley; 1990; 433 p.
- [10] fllLERA JOSÉ; Redes Neuronales Artificiales; España; Ed. Alfaomega; 2000; 390 p.
- [11] HOFFMAN P.; History. En Lawler E. et al , The Traveling salesman problem: A guided tour of combinatorial optimization; Chinchester; Ed. John Wiley; 1985; 413 p.
- [12] HOPFlELD J.J.; Ncural networks and physical systems with emergent collective computational abilities; USA; Ed. PNAS 79; 1982; 2554-2558 p.
- [13] KATE SMITH; Neural Networks for combinatorial optimization: A review of More than a Decade of Research; Australia; Ed. Informs Journal on Computing Vol. 11, No. 1; 1999; 15-34 p.
- [14] KOHONEN TEUVO; Self organization and associative memory; Berlín; Ed. Springer-Verlag; 1989; 312 p.
- [15] KRIKPATRIK S.; Optimization by simulated Annealing; Sience Num. 220; 1983; 671-680 p.
- [16] METROPOLIS N.; Equation of state calculations by fast computing machines. Journal of chemical physics 21; New York; Ed. American Jnstitute of Physics; 1953; 1087-1092 p.
- [17] PAPADIMITRIOU CRISTOS.; Combinatorial optimization: Algorithms and complexity; New Jersey; Ed. Prentíce-I1all; 1982; 496 p.
- [18) PARKER R. GARY; Discrete Optimization; Boston; Ed. Academic, 1988; 472 p.
- [19] RAWLINS GREGORY; Compared to What? An Introduction to the Analysis of Algorithms; Computer Science Press; USA 1991; p.536.
- [20] REEVES COLIN; Modern beuristic techniques for combinatorial problems; Ncw York; Ed. Springer-Verlang; 1983, 320 p.
- [21] RUMELHART D., HINTON G. Y MCCLELLAND J.; A General Framework for Parallel Distributed Processing. En Rumelhart D. Et al, Parallel distributed processing: Exoplorations in tbe Microstructure of congnition 1; Cambrige; Ed. MIT; 1986.
- [22] TODA MORIKAZU; Statistical pbysics; Berlin; Ed. Springcr; 1983.
- [23] YASER S.; Neural Networks for computing? En Denker J. Ed, Neural Networks for computing; New York; Ed. American Istitute of physics; 1986; 445 p.